# **Release Notes**

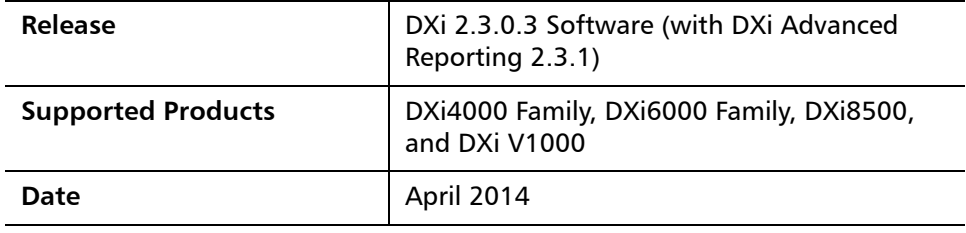

### **Contents**

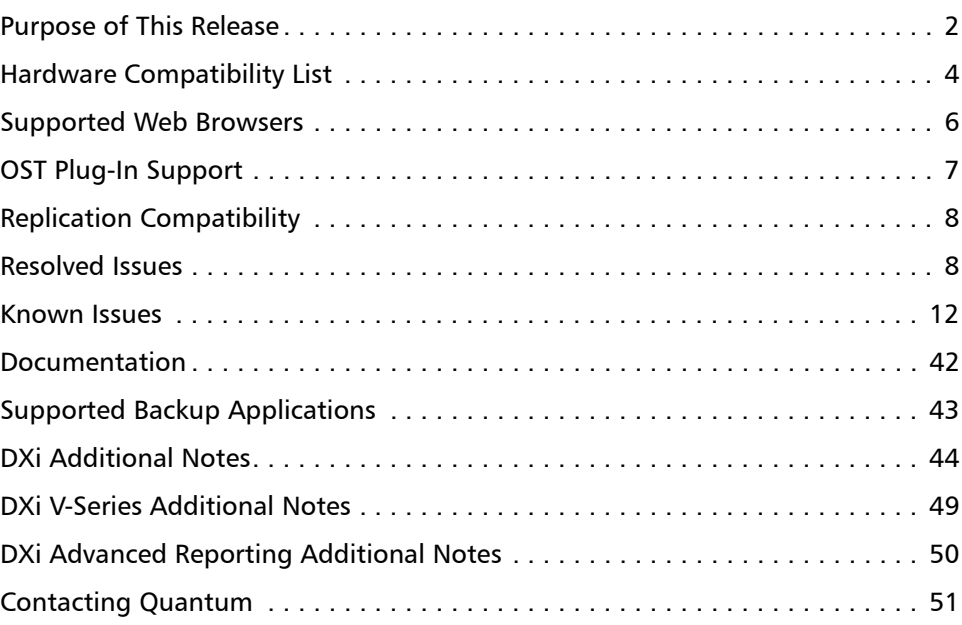

© 2014 Quantum Corporation. All rights reserved. 6-67539-13 Rev A, April 2014

Quantum, the Quantum logo, DLT, DLTtape, the DLTtape logo, SuperLoader, Scalar, DXi, StorageCare, StorNext, GoProtect, and Vision are registered trademarks of Quantum Corporation and its affiliates in the United States and/or other countries. All other trademarks are the property of their respective owners. Quantum specifications are subject to change.

# <span id="page-1-0"></span>**Purpose of This Release**

DXi 2.3.0.3 Software is a maintenance release for DXi4000, DXi6000, and DXi8500 disk backup systems, as well as the DXi V1000 virtual appliance, and provides important bug fixes (see [About the Heartbleed Bug on page](#page-1-1) 2 and [Resolved Issues on page](#page-7-1) 8).

In addition, DXi 2.3.0.3 Software includes all features introduced in DXi 2.3 Software (see [New Features in DXi 2.3 Software on page](#page-1-2) 2).

<span id="page-1-2"></span><span id="page-1-1"></span>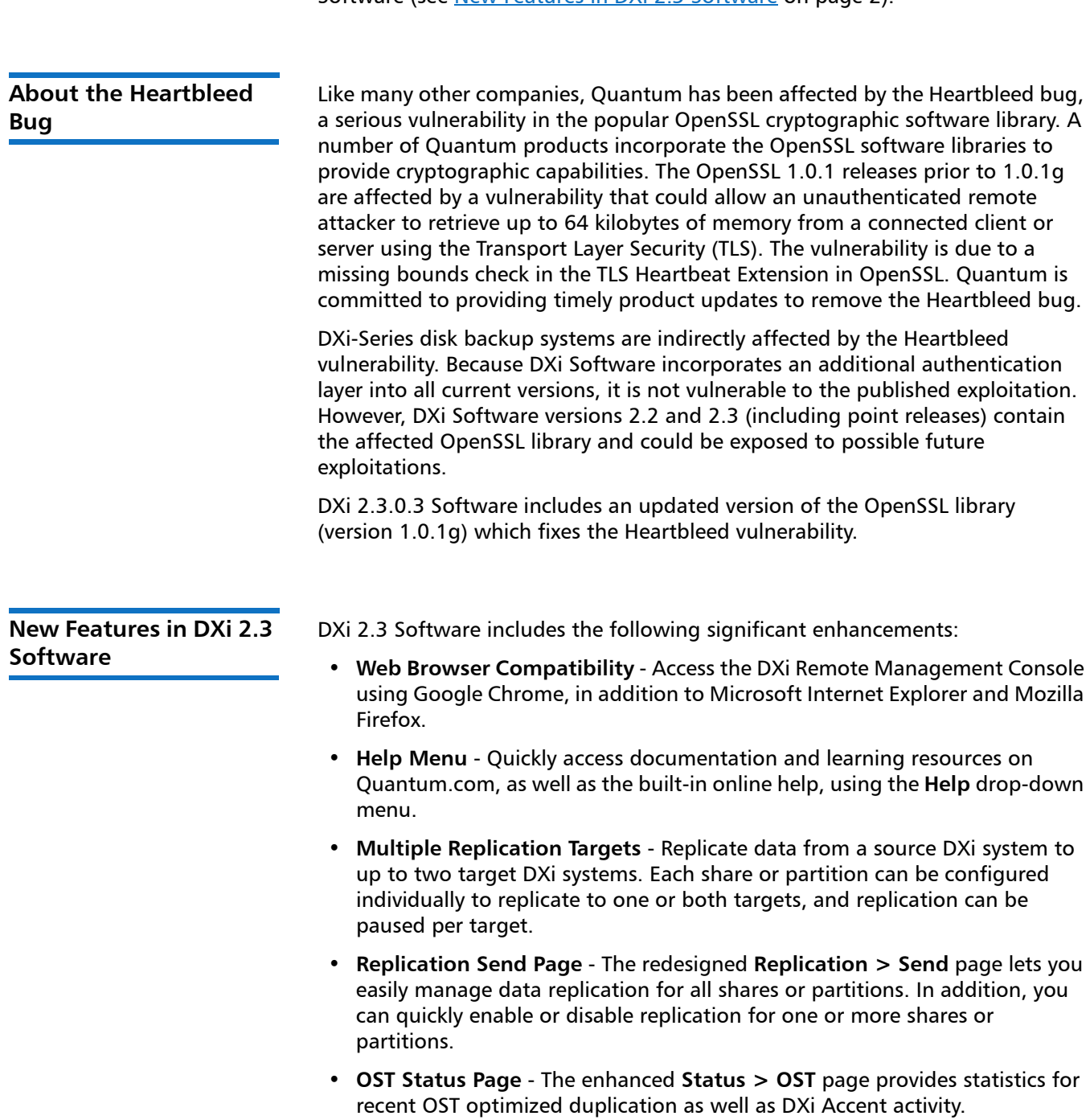

- **Replication Configuration Page** The redesigned **Configuration > Replication** page allows you to manage both replication targets and sources using a single, unified interface.
- **Increased Replication Snapshots** You can retain up to 32 snapshots for each share or partition configured for replication.
- **LTO-6 Support** LTO-6 drives in Quantum Scalar libraries are supported for use with path to tape data movement and will display on the **Configuration > PTT > Physical Device Discovery** page.
- **Scheduler Page** The redesigned **Configuration > Scheduler** page provides tools for quickly adding a new scheduled event, as well as for managing schedules for multiple shares or partitions.
- **Network Address Translation (NAT)** You can specify a NAT IP address for the DXi to enable replication across a public network, when the source and target are located behind NAT-enabled routers.
- **Drive Replacement Page** The **Drive Replacement** page provides step-bystep guidance to help you replace a single failed drive in your DXi6500, DXi6700, or DXi6800 system.
- **Software Upgrade Utility** The **Software Upgrade Utility** can automatically check for software upgrades for your DXi system. If an upgrade is found, you can choose to download and install it to update your DXi to the latest software version.
- **Chargeback Reporting** DXi Advanced Reporting enables per share reporting, also called chargeback reporting. Using the chargeback reports, you can see ingest, incoming replication, and outgoing replication statistics for individual CIFS/NFS shares, OST LSUs, or VTL partitions.
	- **Note:** The latest version of DXi Advanced Reporting (version 2.3.1) is included with DXi 2.3.0.3 Software. There is no need to install or update DXi Advanced Reporting after upgrading to DXi 2.3.0.3 Software.
- **Bug Fixes** For more information, see [Resolved Issues on page](#page-7-1) 8.

# <span id="page-3-0"></span>**Hardware Compatibility List**

The following table provides information about hardware compatibility with DXi 2.3.0.3 Software.

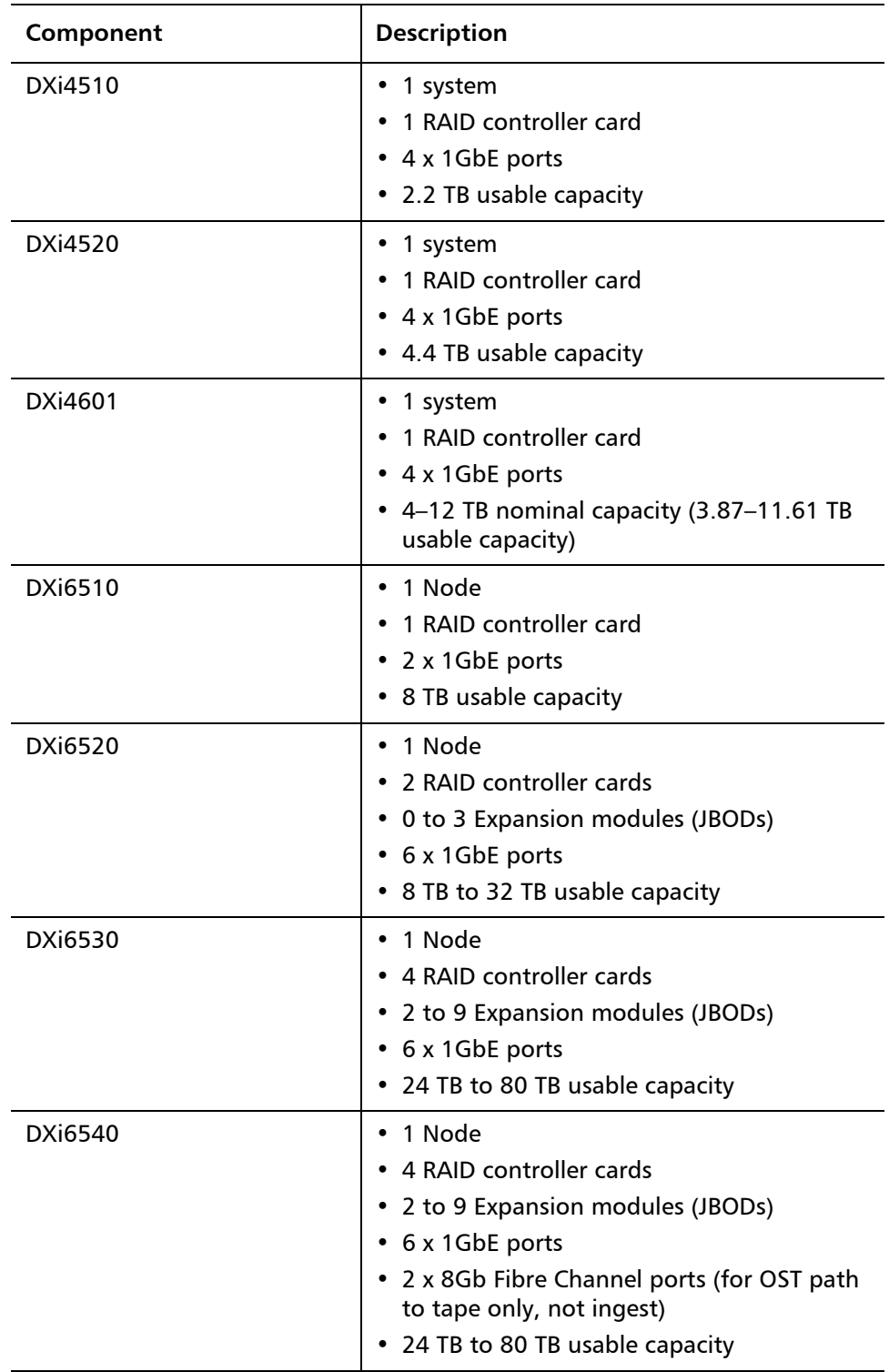

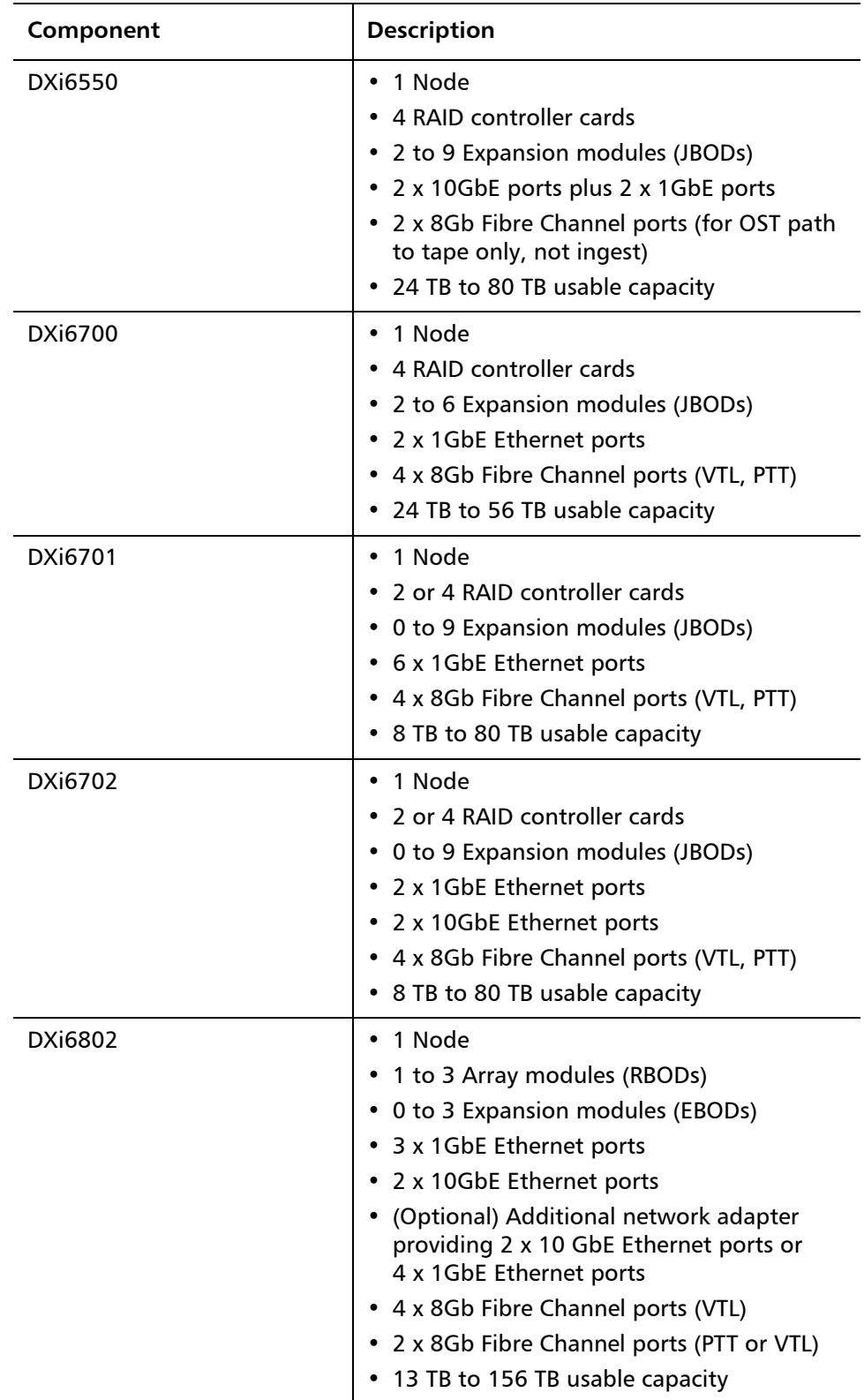

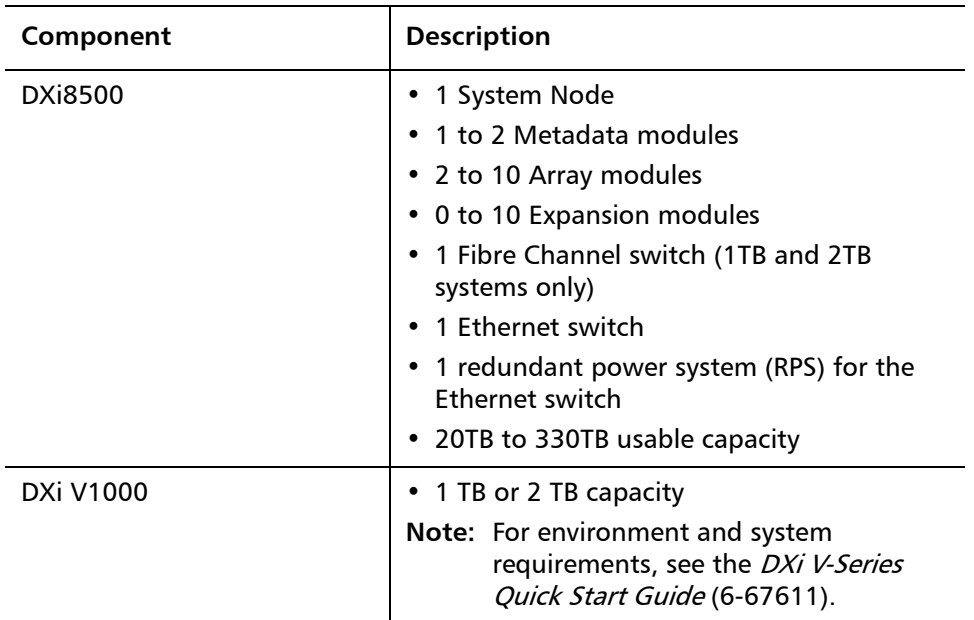

### <span id="page-5-0"></span>**Supported Web Browsers**

Web browser software is not included with the DXi. You must obtain and install it separately. The DXi remote management console supports the following Web browsers:

- Mozilla Firefox 10 or later
- Google Chrome 21 or later
- Microsoft Internet Explorer 8, 9, or 10 (For Microsoft Internet Explorer 10, you must enable Compatibility View.)

DXi Advanced Reporting requires installation of Adobe Flash Player plug-in 10.x or higher.

**Note:** For correct operation of the remote management console, disable any pop-up blockers and enable JavaScript in your Web browser.

**Note:** DXi Advanced Reporting does not support the 64-bit version of the Flash Player plug-in on Linux. Instead, use the 32-bit Flash Player plugin and a 32-bit browser.

# <span id="page-6-0"></span>**OST Plug-In Support**

The following components are required for OST (OpenStorage) operation with the DXi-Series:

- Symantec NetBackup 7.1.x or later or Backup Exec 2010 R3 or later.
- Quantum OST Plug-in (downloaded separately through the remote management console or from the Quantum Service and Support Web site).
- Quantum OST storage server (included with the DXi software).

You must use the correct versions of all of these OST components. Refer to [Table](#page-6-1) 1 and [Table](#page-6-2) 2 for version compatibility information regarding the DXi-Series OST components. For further information concerning the OST plugin, see the Quantum DXi-Series NetBackup and Backup Exec OST Configuration Guide.

<span id="page-6-1"></span>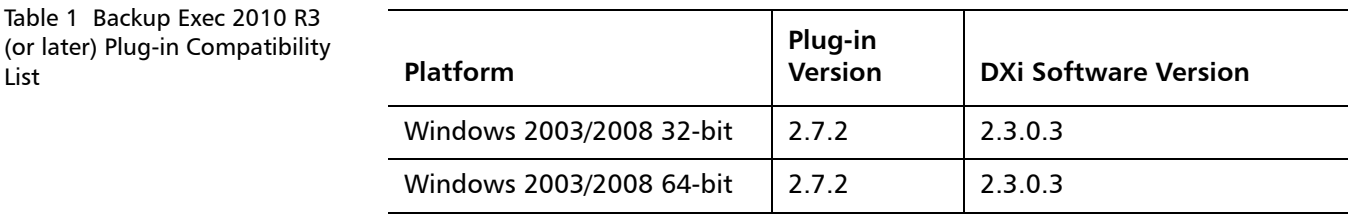

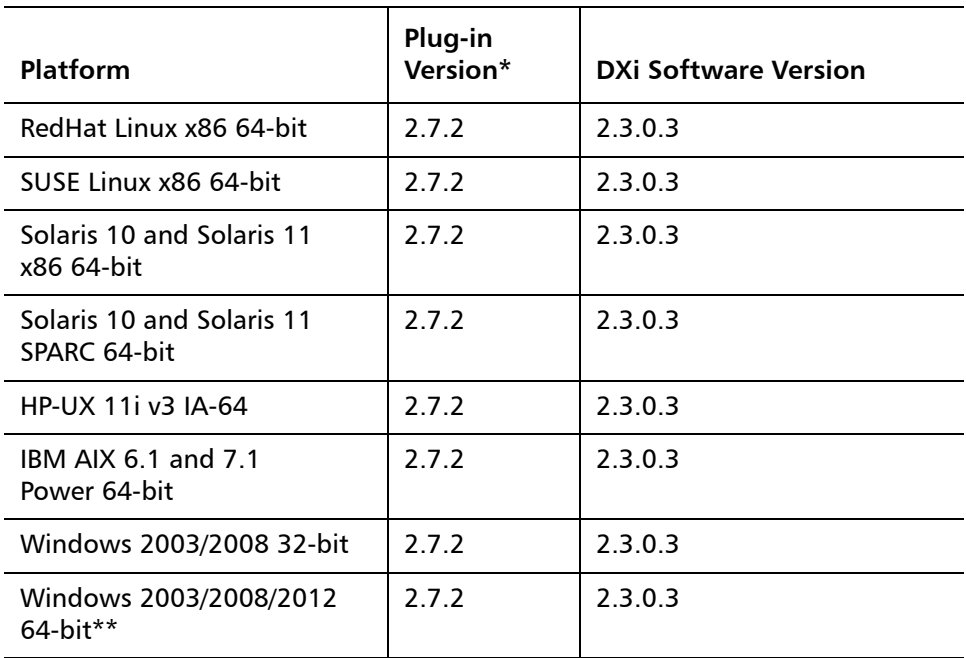

\* NetBackup 7.1.0.3 or later requires Quantum OST Plug-in 2.5.2 or later.

\*\* NetBackup 7.6 or later is required for media servers running Windows 2012.

#### <span id="page-6-2"></span>Table 2 NetBackup 7.1.x (or later) Plug-in Compatibility List

List

## <span id="page-7-0"></span>**Replication Compatibility**

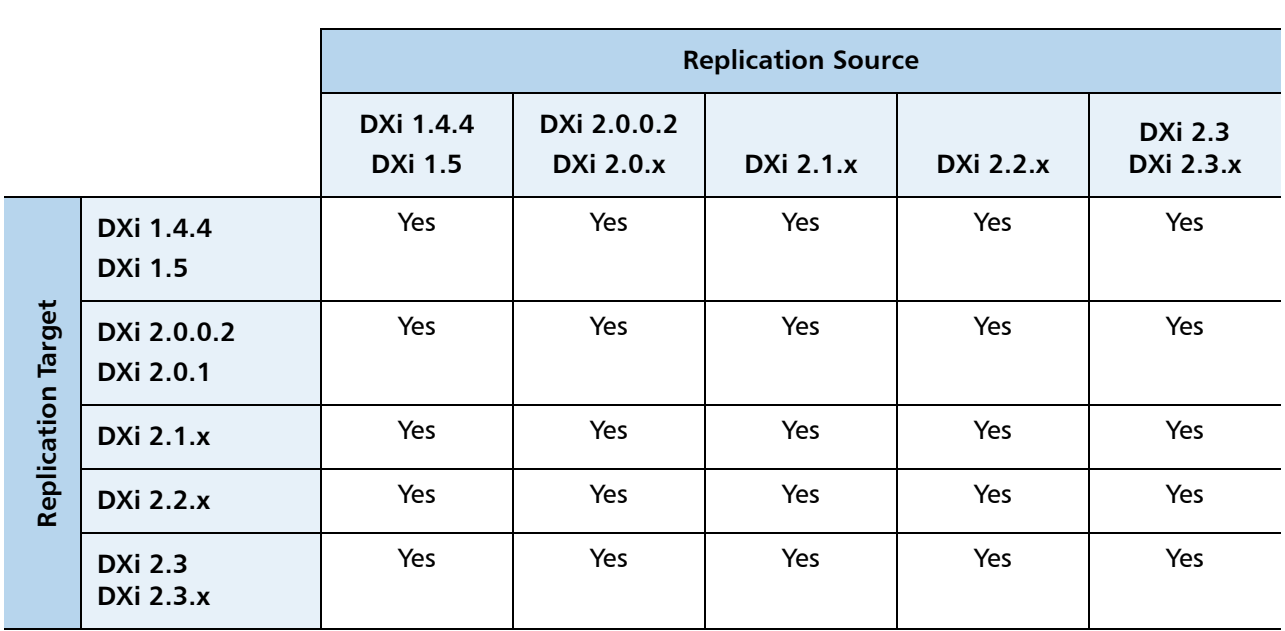

The following table indicates the DXi software levels that can replicate data to one another. Combinations not shown in the table are not supported.

**Note:** The default number of allowed DXi replication sources is 10. If you need to change these default settings, contact Quantum Customer Support.

**Note:** If data is replicated from a DXi running DXi 2.x Software to another DXi running 2.x, that data cannot be failed back to a DXi running system software 1.x. Perform a failback to a DXi running DXi 2.x Software.

### <span id="page-7-1"></span>**Resolved Issues**

The following issue is resolved in DXi 2.3.0.3 Software.

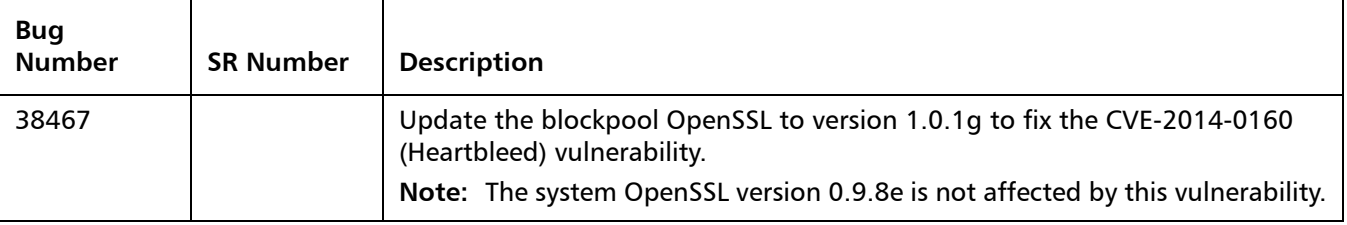

In addition to the resolved issue above, DXi 2.3.0.3. Software includes all issues that were resolved in DXi 2.3.0.1 Software.

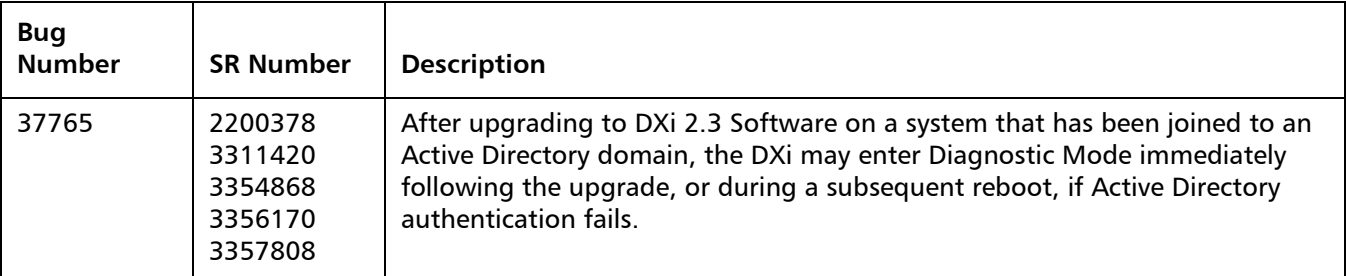

In addition to the resolved issues above, DXi 2.3.0.3 Software includes all issues that were resolved in DXi 2.3 Software.

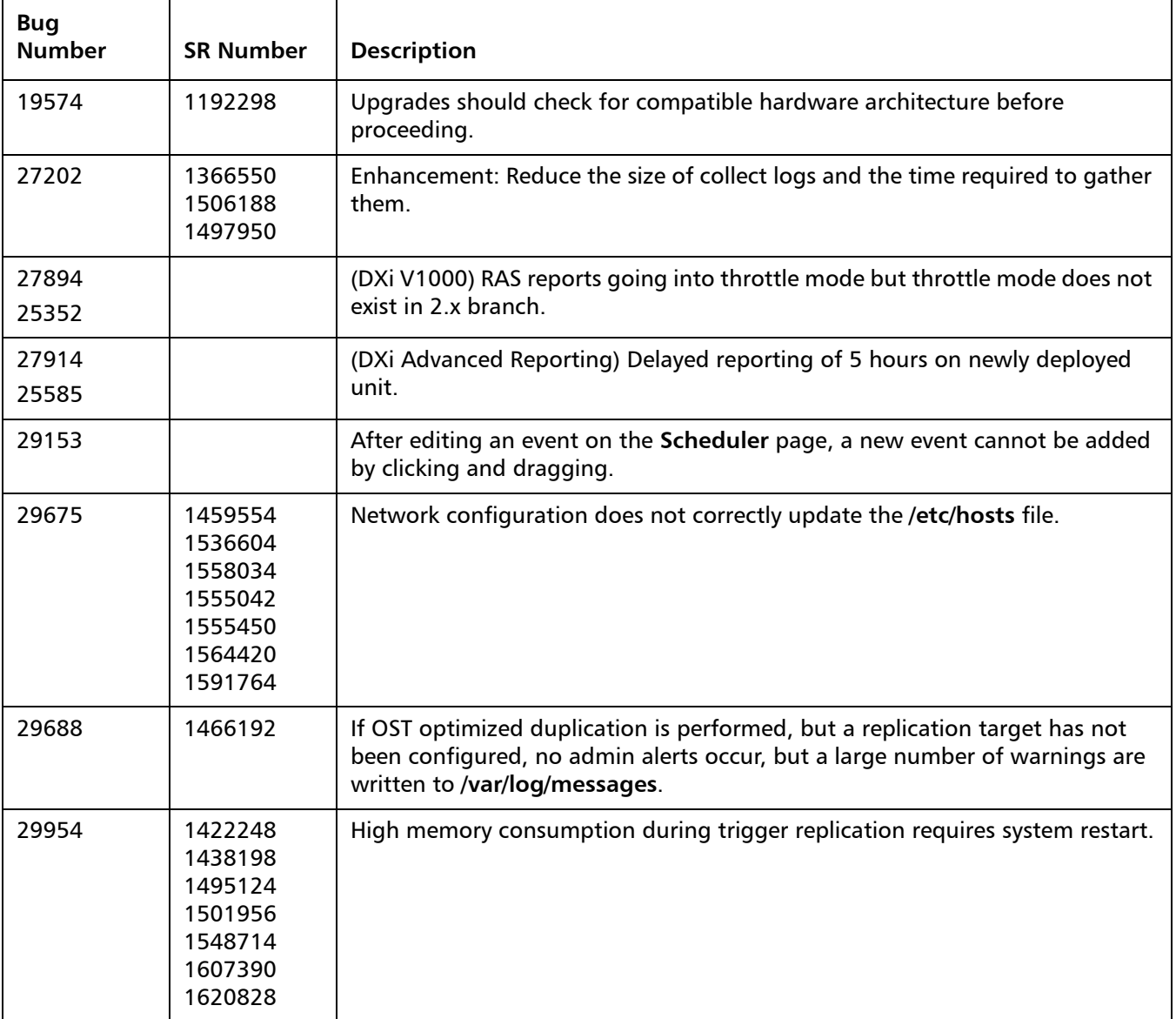

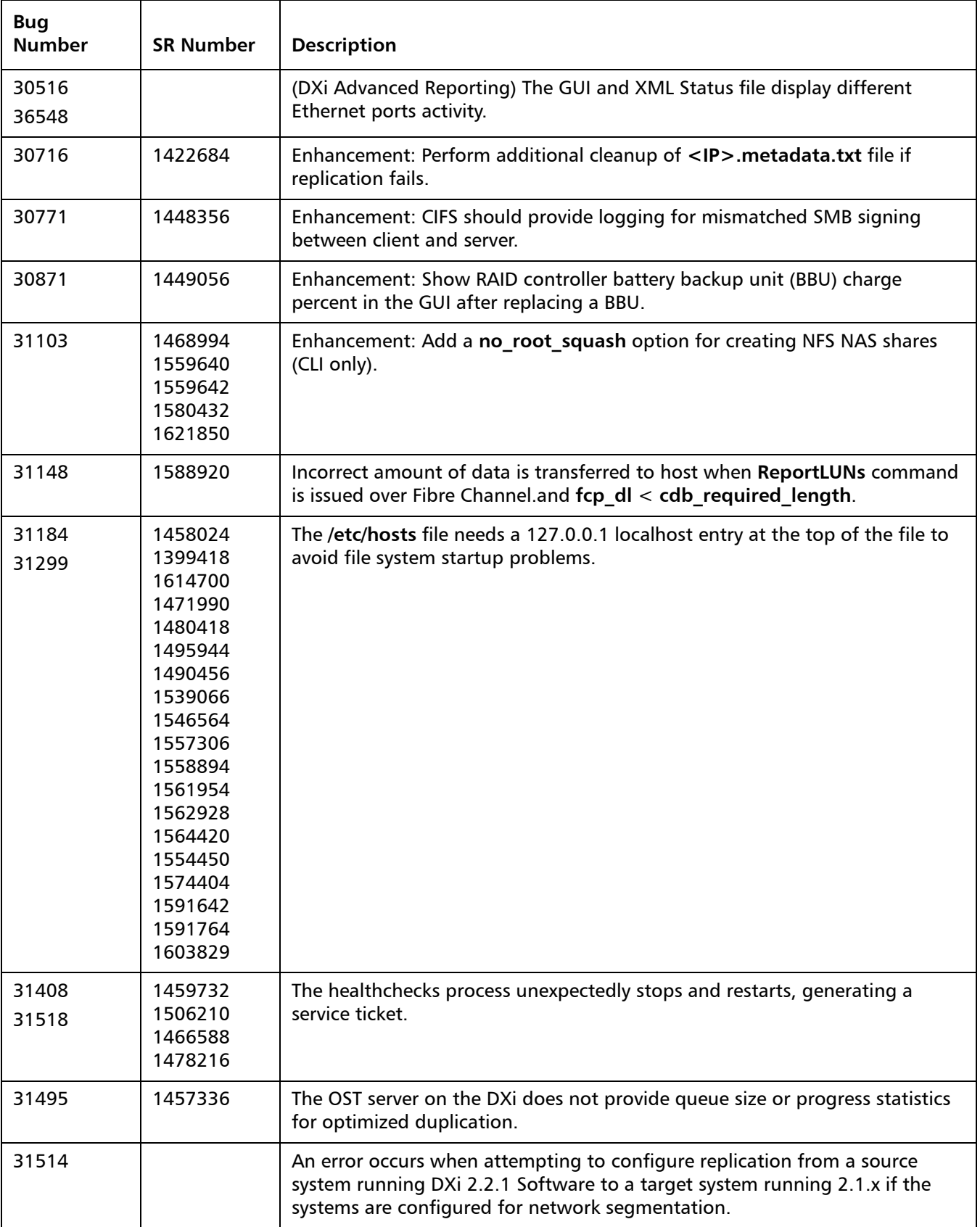

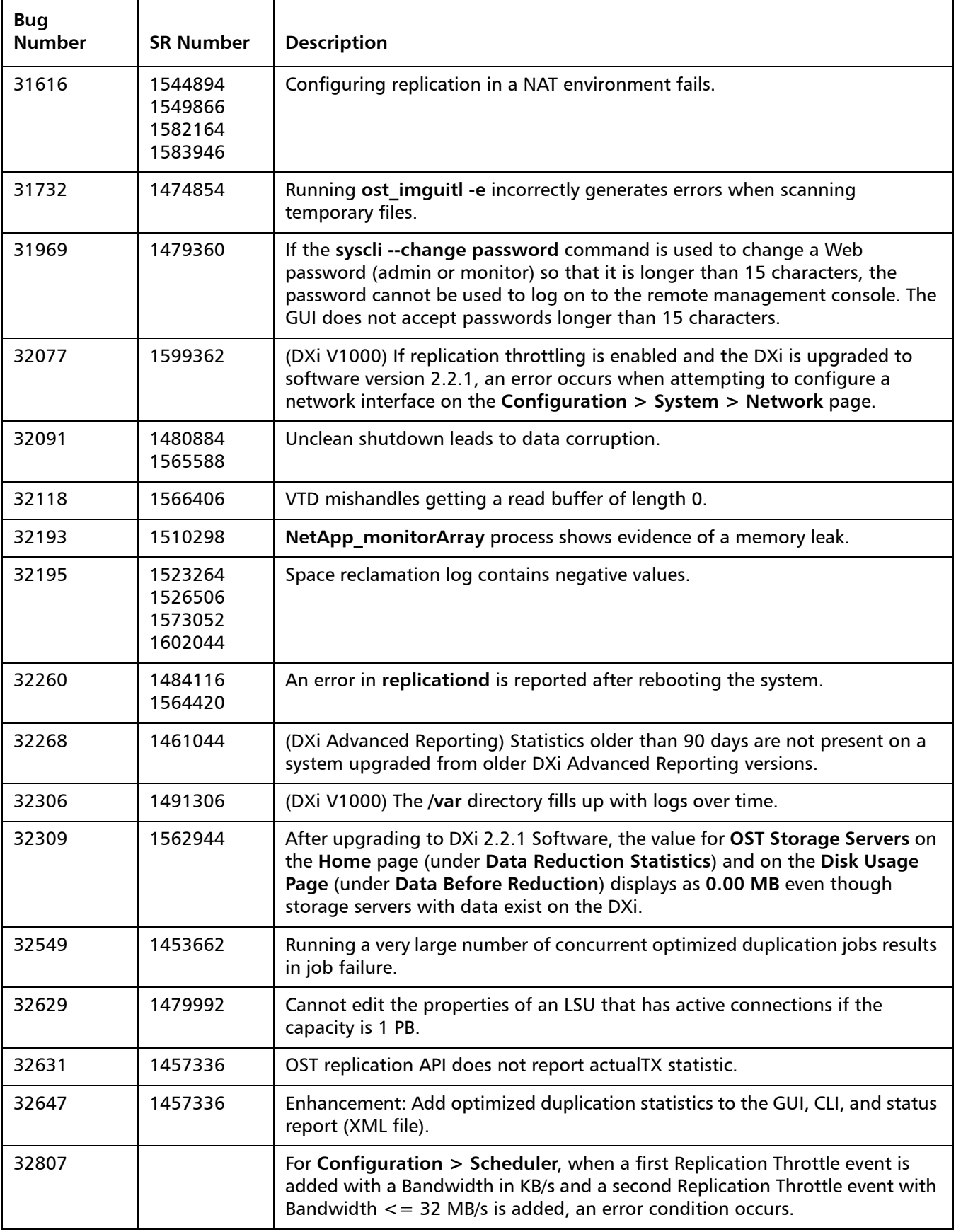

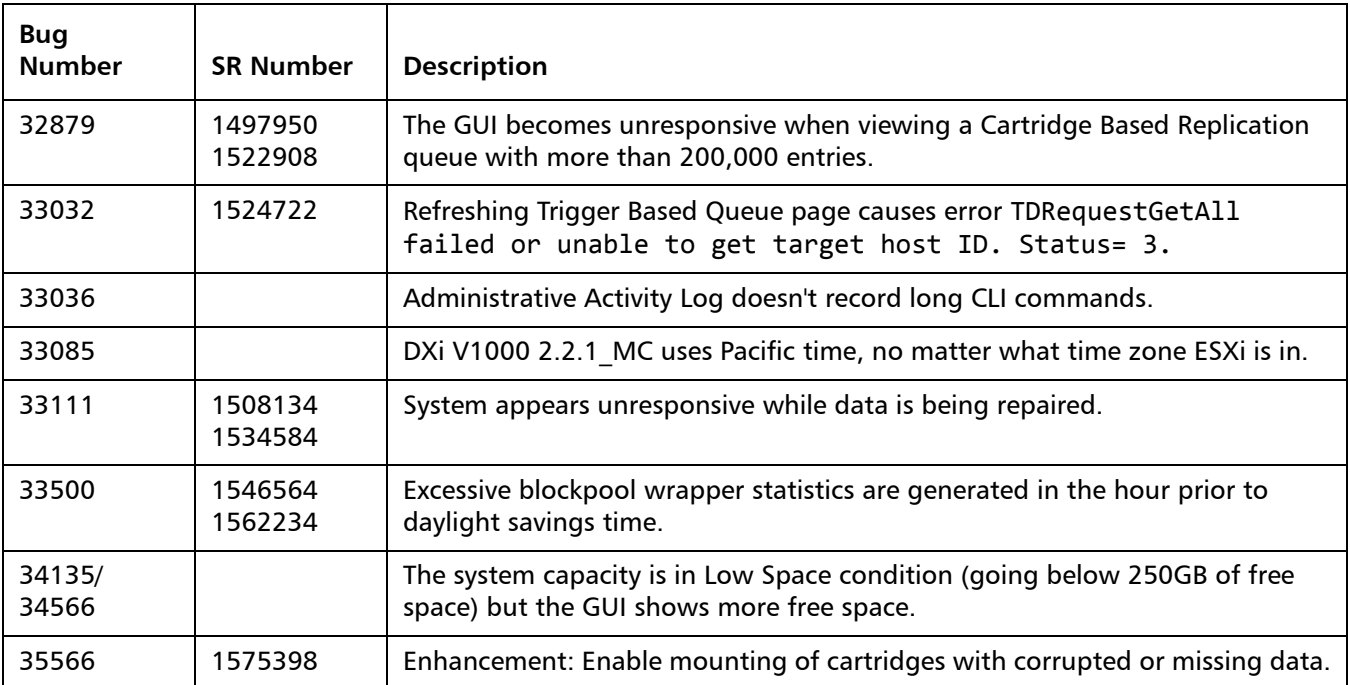

### <span id="page-11-0"></span>**Known Issues**

DXi 2.3.0.3 Software has the following known issues:

- [Replication Known Issues on page](#page-12-0) 13
- [Space Reclamation Known Issues on page](#page-17-0) 18
- [Network Known Issues on page](#page-18-0) 19
- [CLI Known Issues on page](#page-20-0) 21
- [GUI Known Issues on page](#page-20-1) 21
- **VTL Known Issues** on page 26
- [NAS Known Issues on page](#page-25-1) 26
- [OST Known Issues on page](#page-27-0) 28
- [Installation and Upgrade Known Issues on page](#page-32-0) 33
- [Miscellaneous Known Issues on page](#page-34-0) 35
- [Cosmetic Issues on page](#page-38-0) 39
- [DXi Advanced Reporting Known Issues on page](#page-39-0) 40

**Note:** The Scheduler command line interface (CLI) commands are deprecated in DXi 2.3.0.3 Software. These commands continue to function in DXi 2.3.0.3 Software but will be removed in a future software release. To schedule events, use the **Configuration > Scheduler** page in the remote management console instead.

#### <span id="page-12-0"></span>**Replication Known Issues**

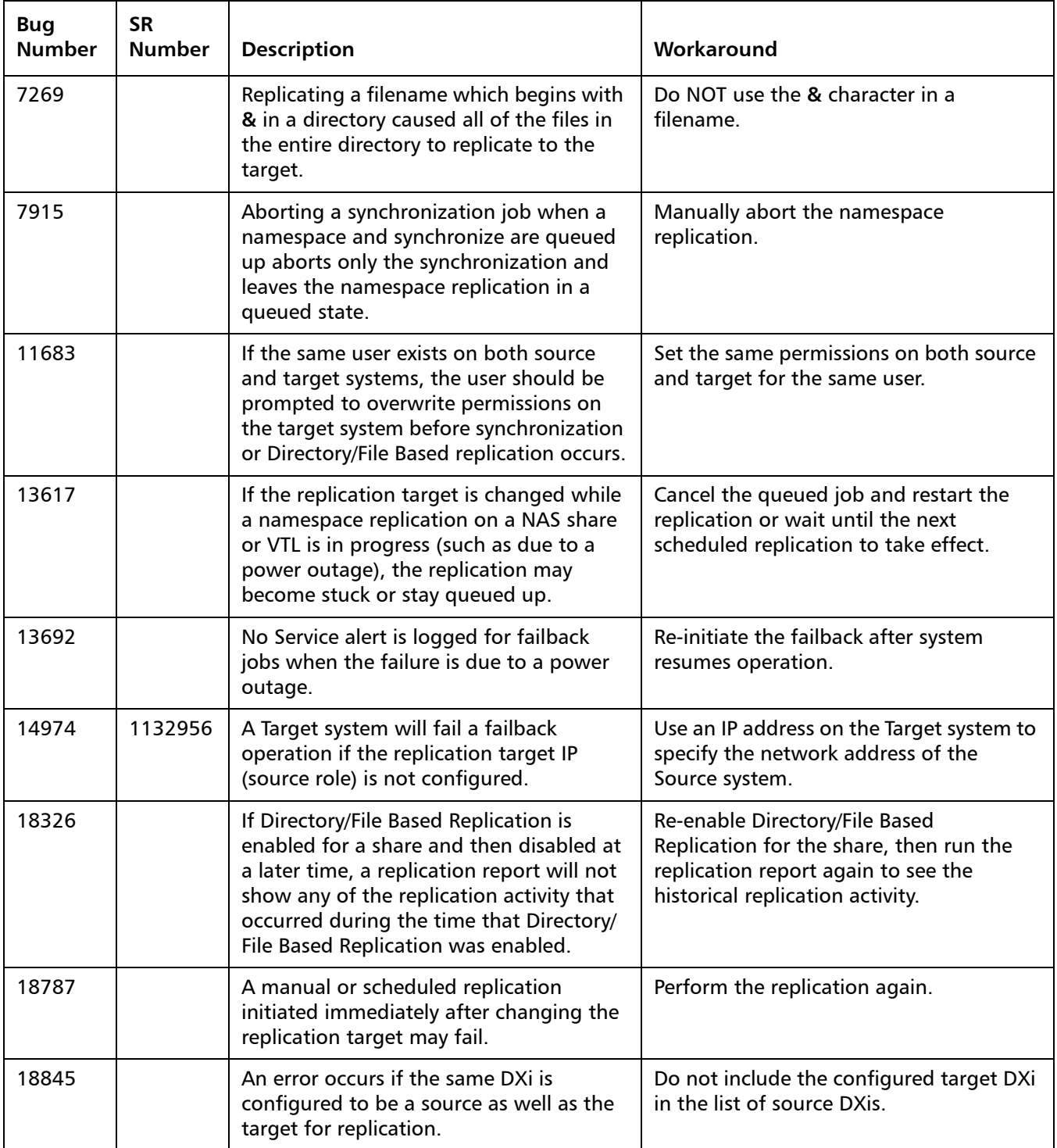

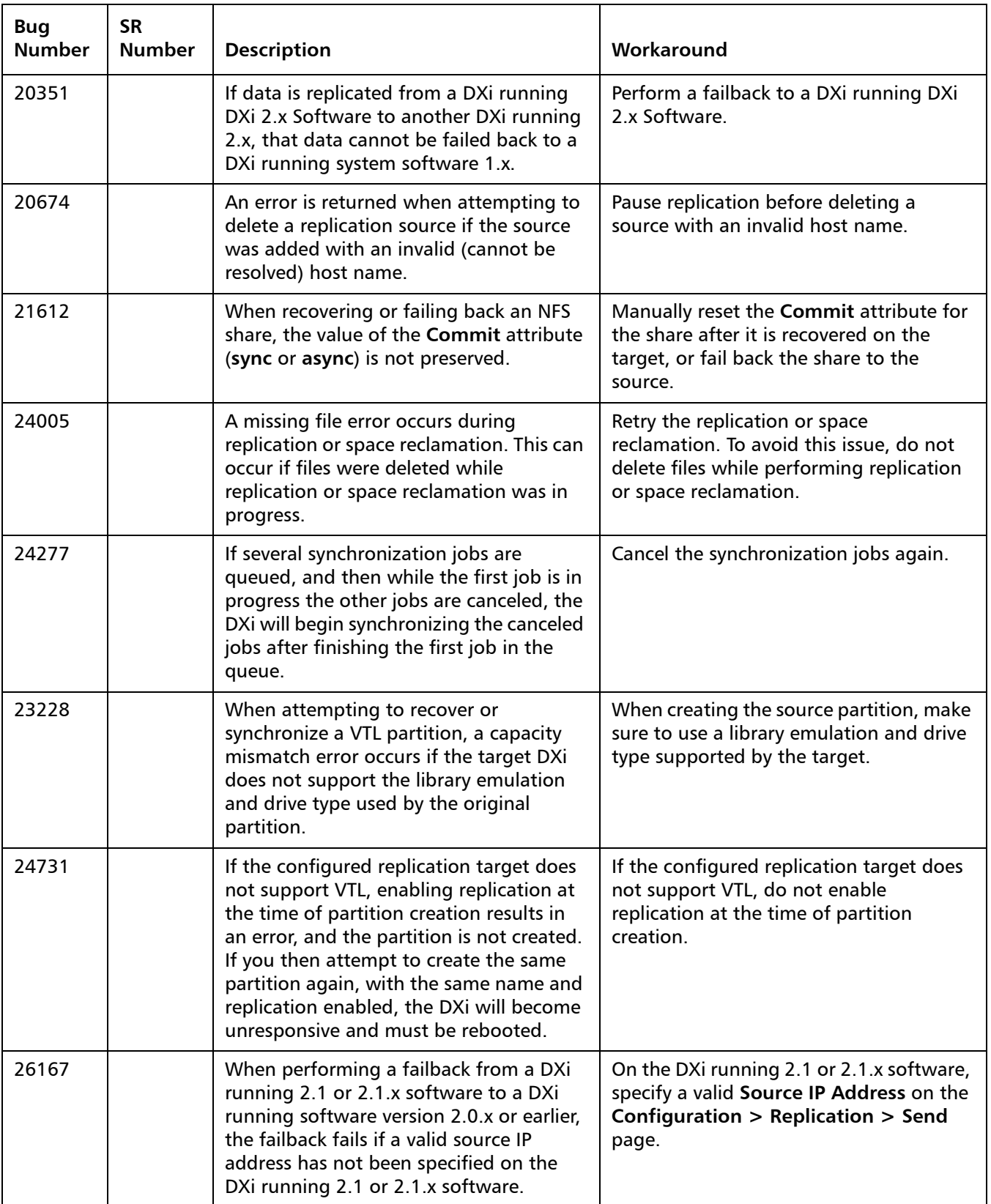

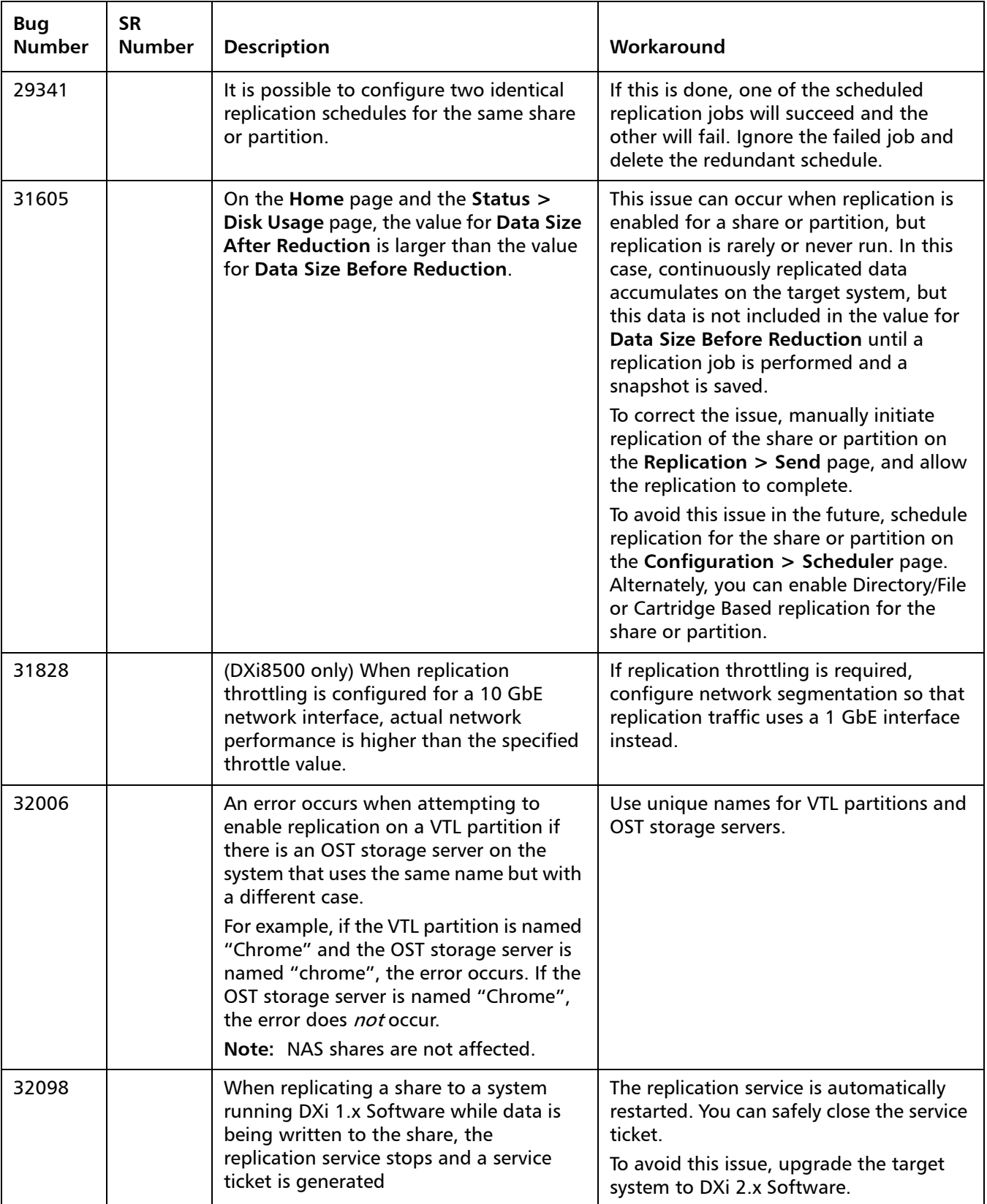

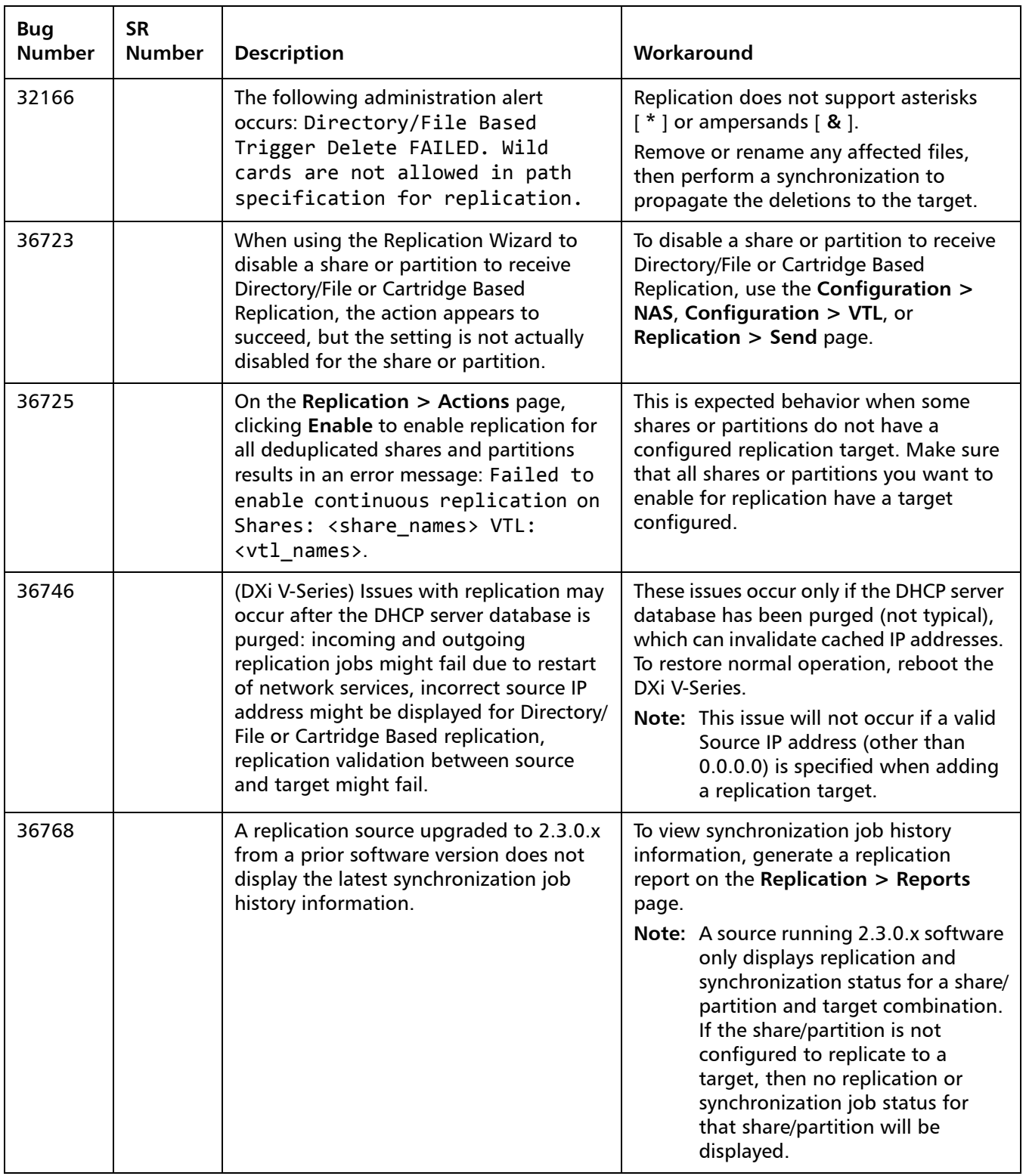

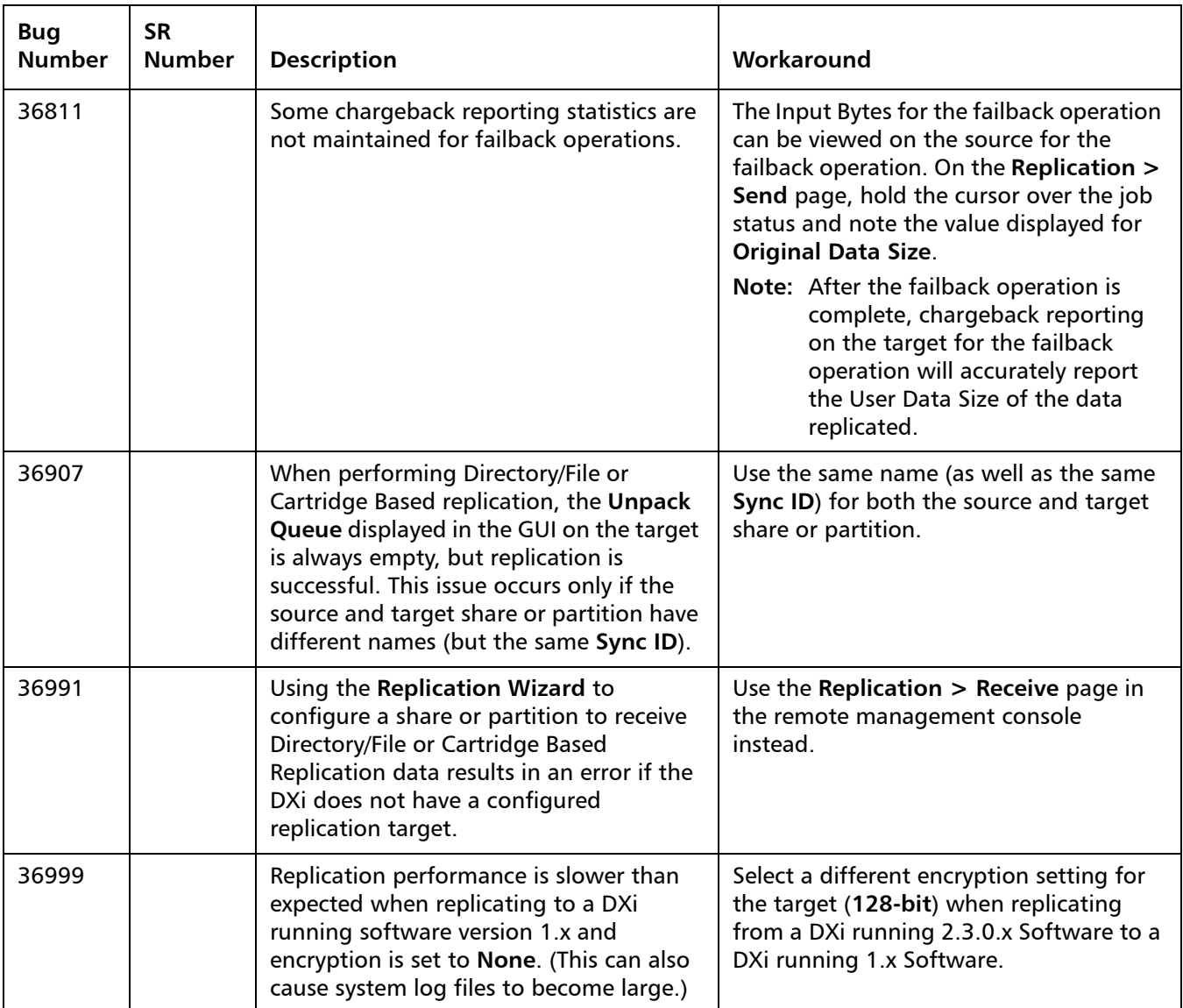

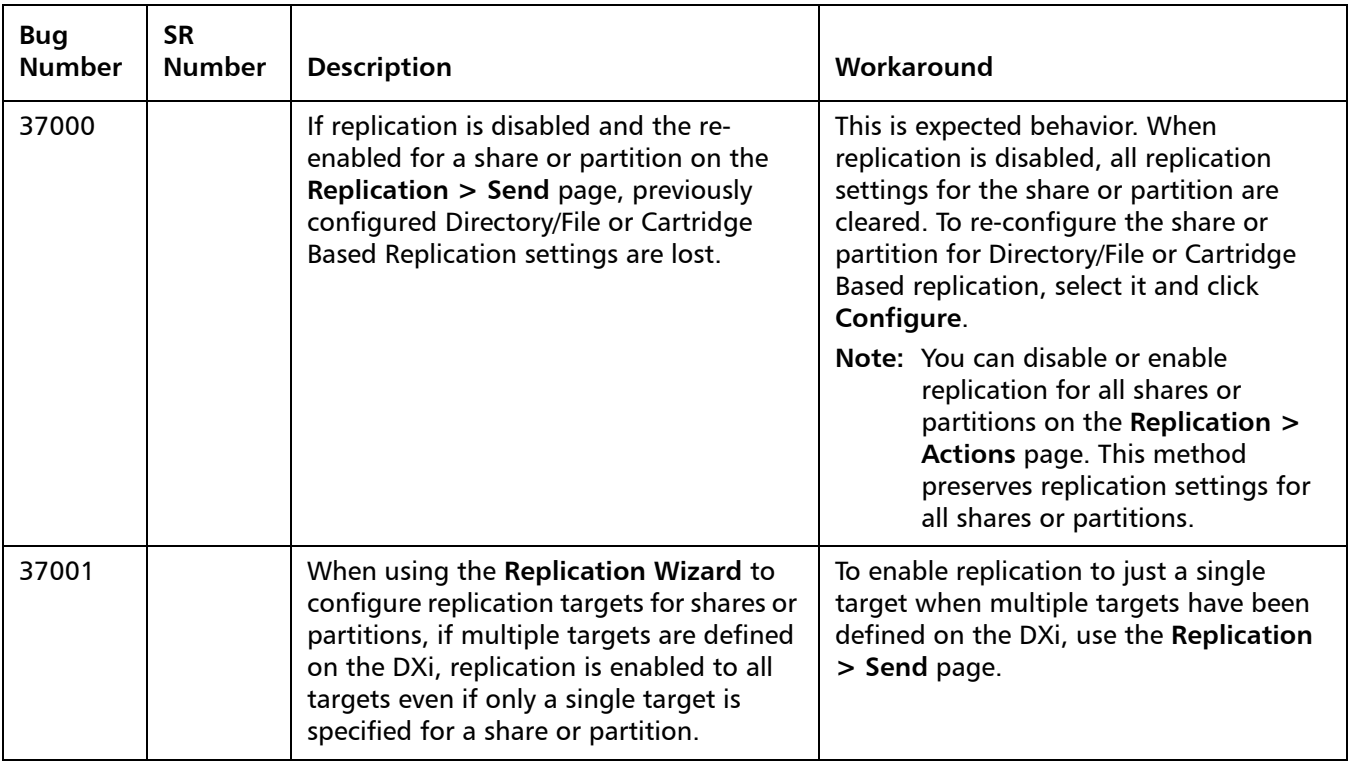

#### <span id="page-17-0"></span>**Space Reclamation Known Issues**

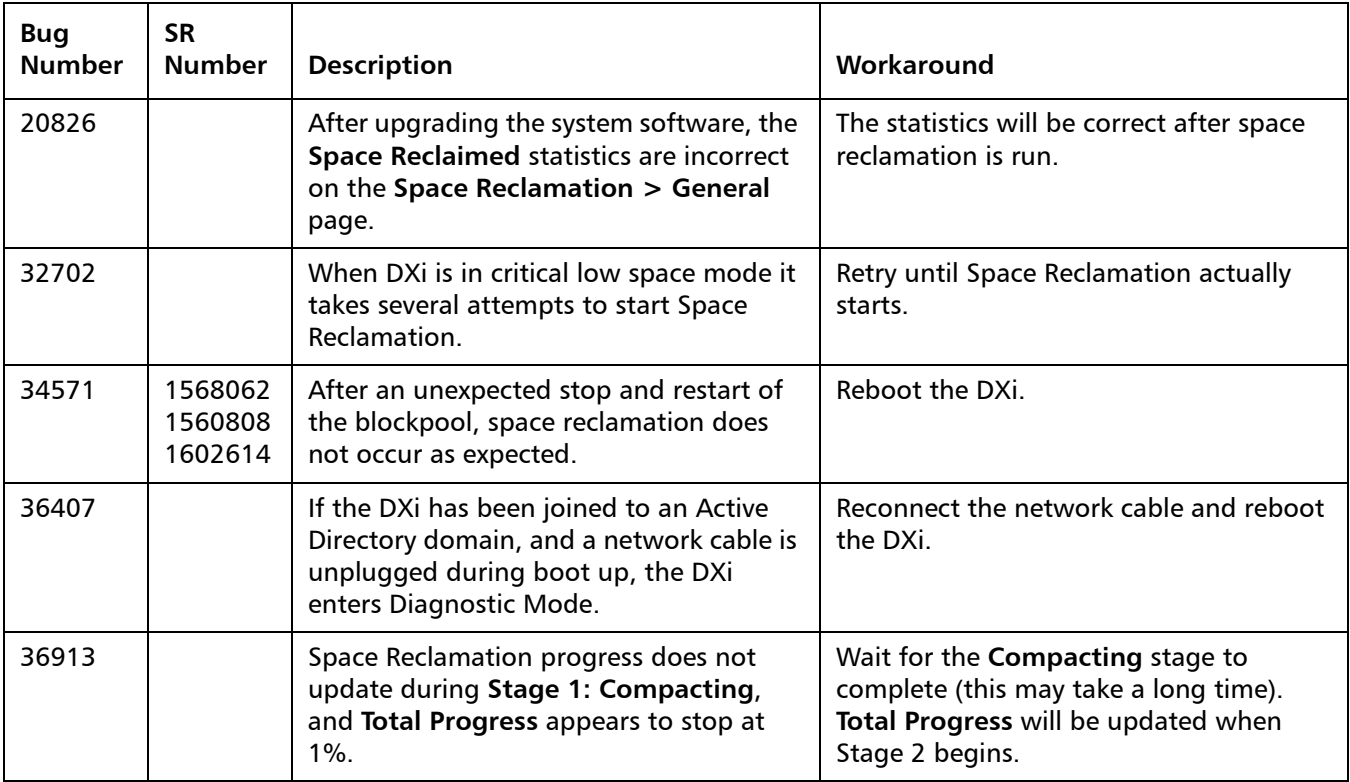

### <span id="page-18-0"></span>**Network Known Issues**

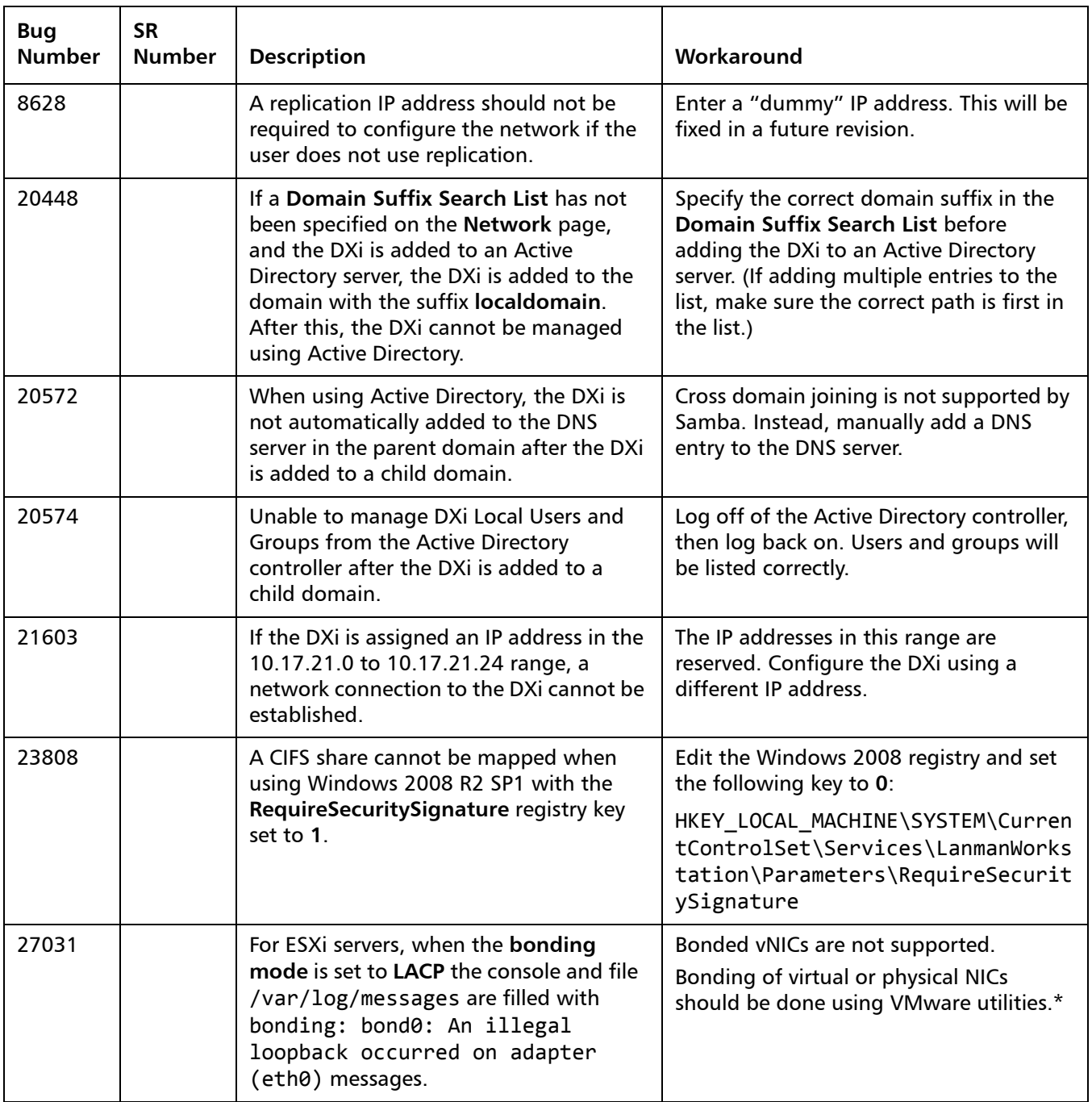

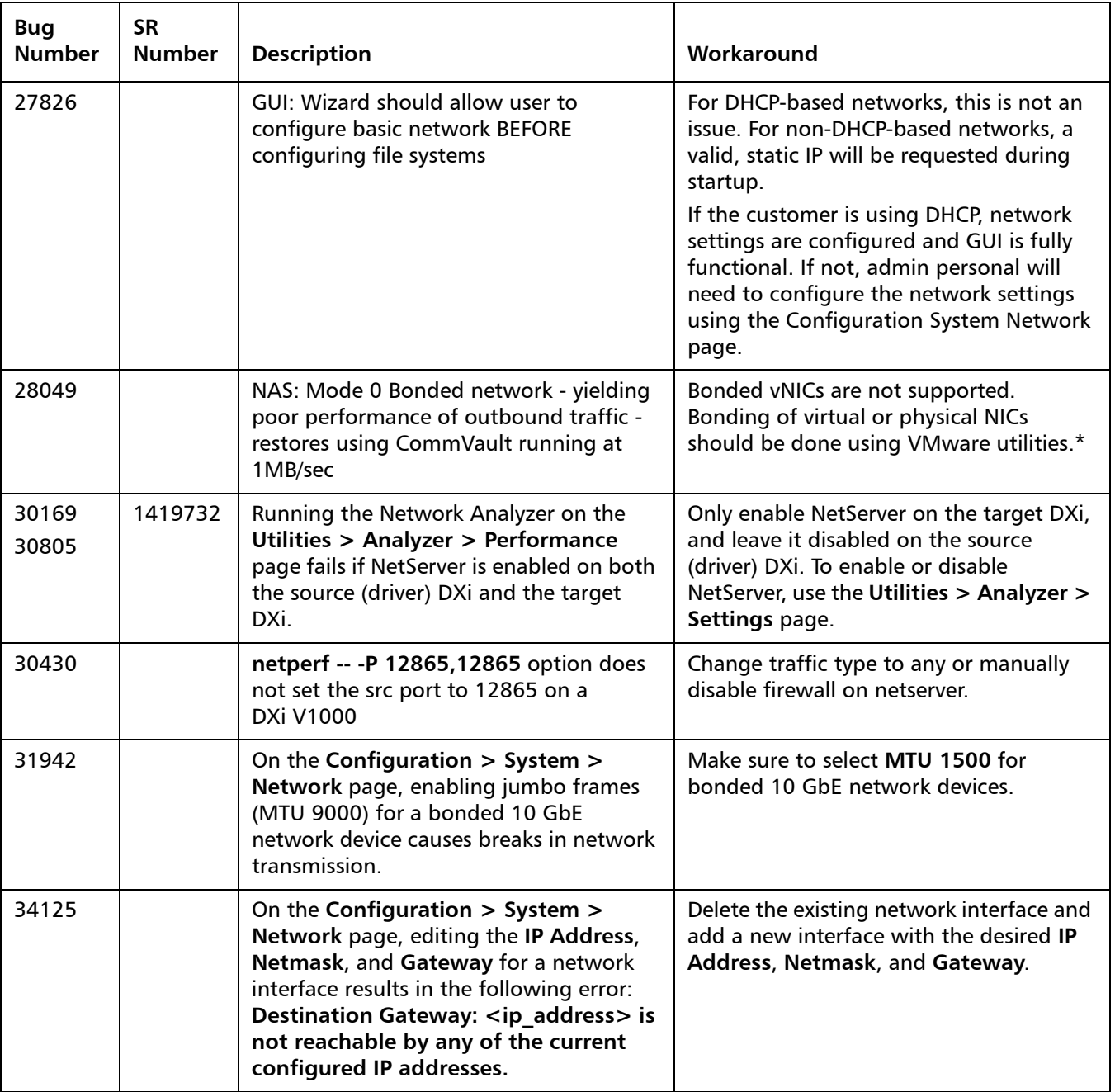

#### <span id="page-20-0"></span>**CLI Known Issues**

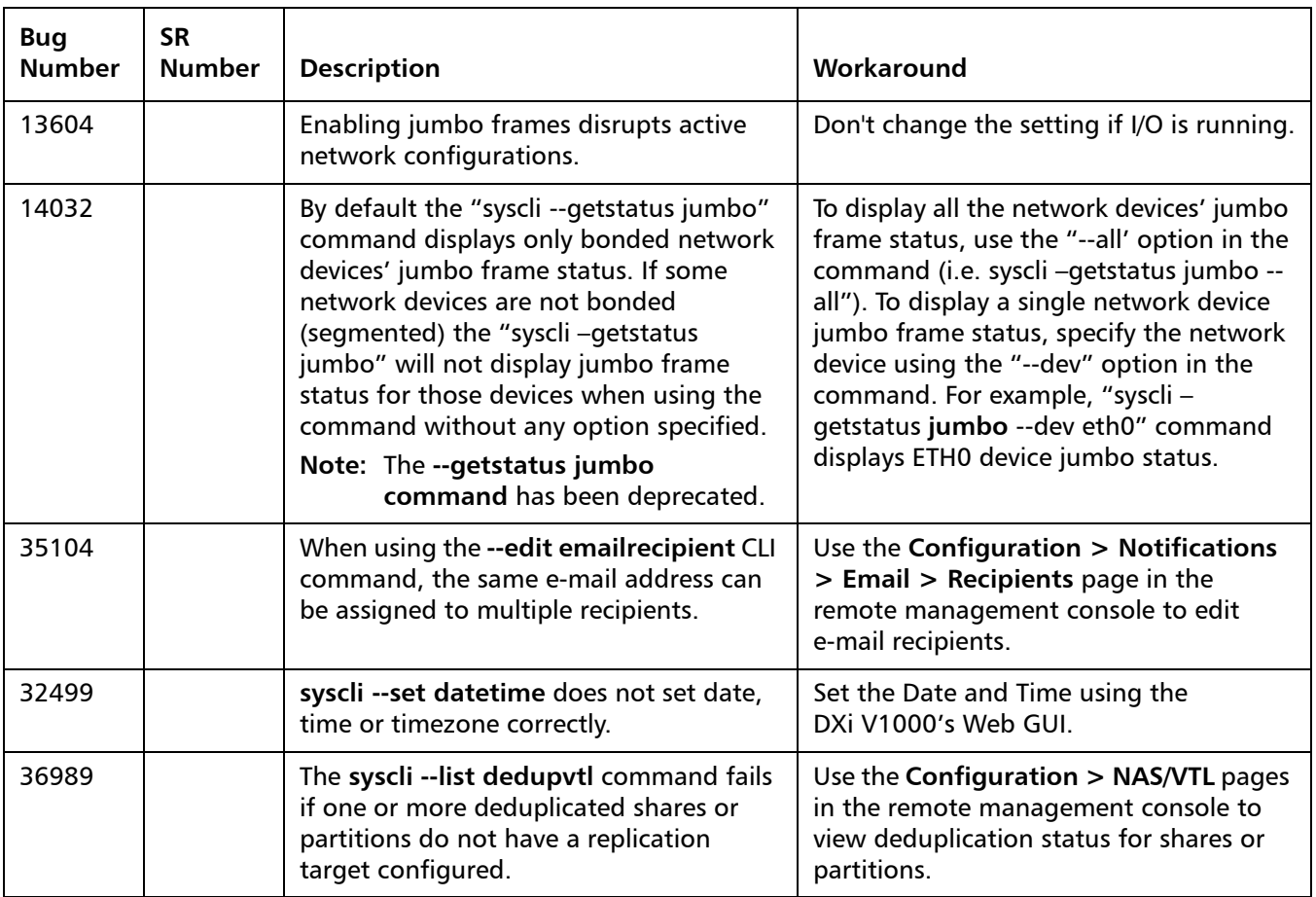

### <span id="page-20-1"></span>**GUI Known Issues**

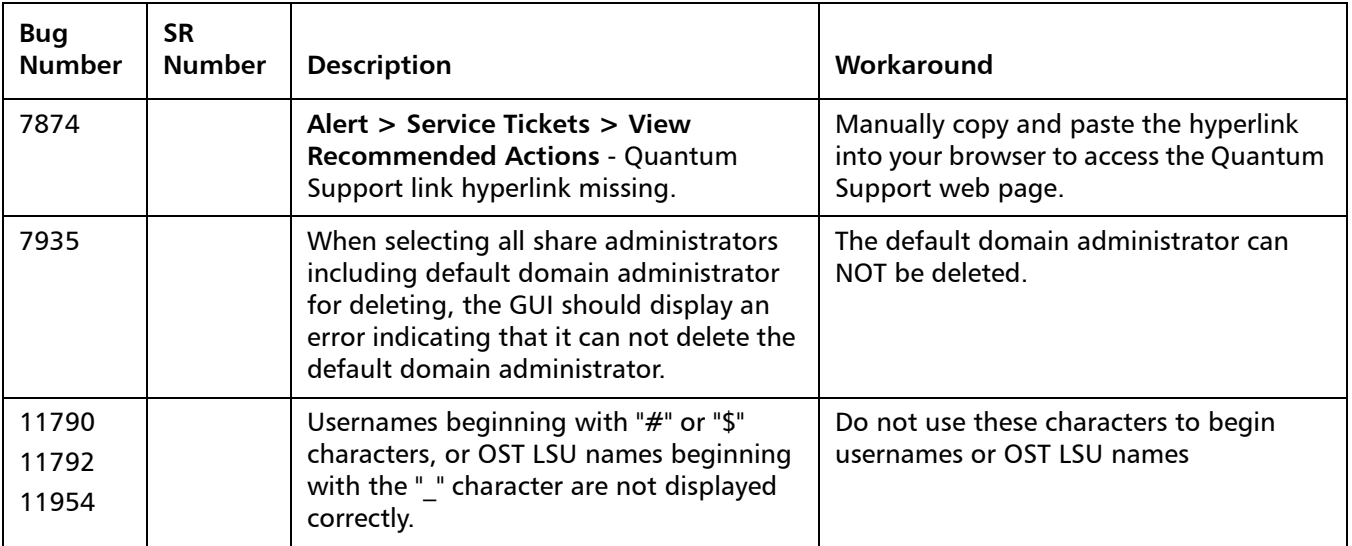

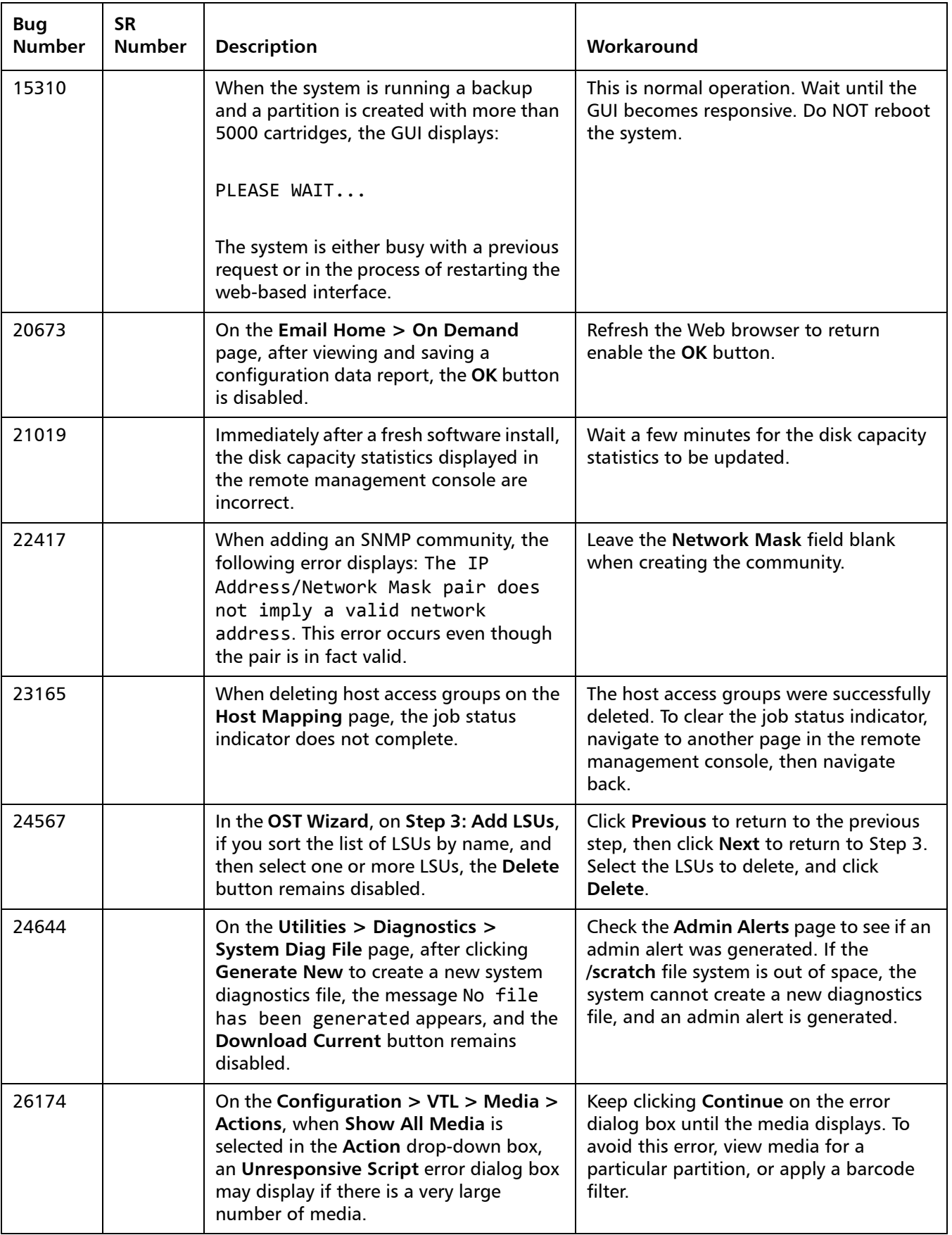

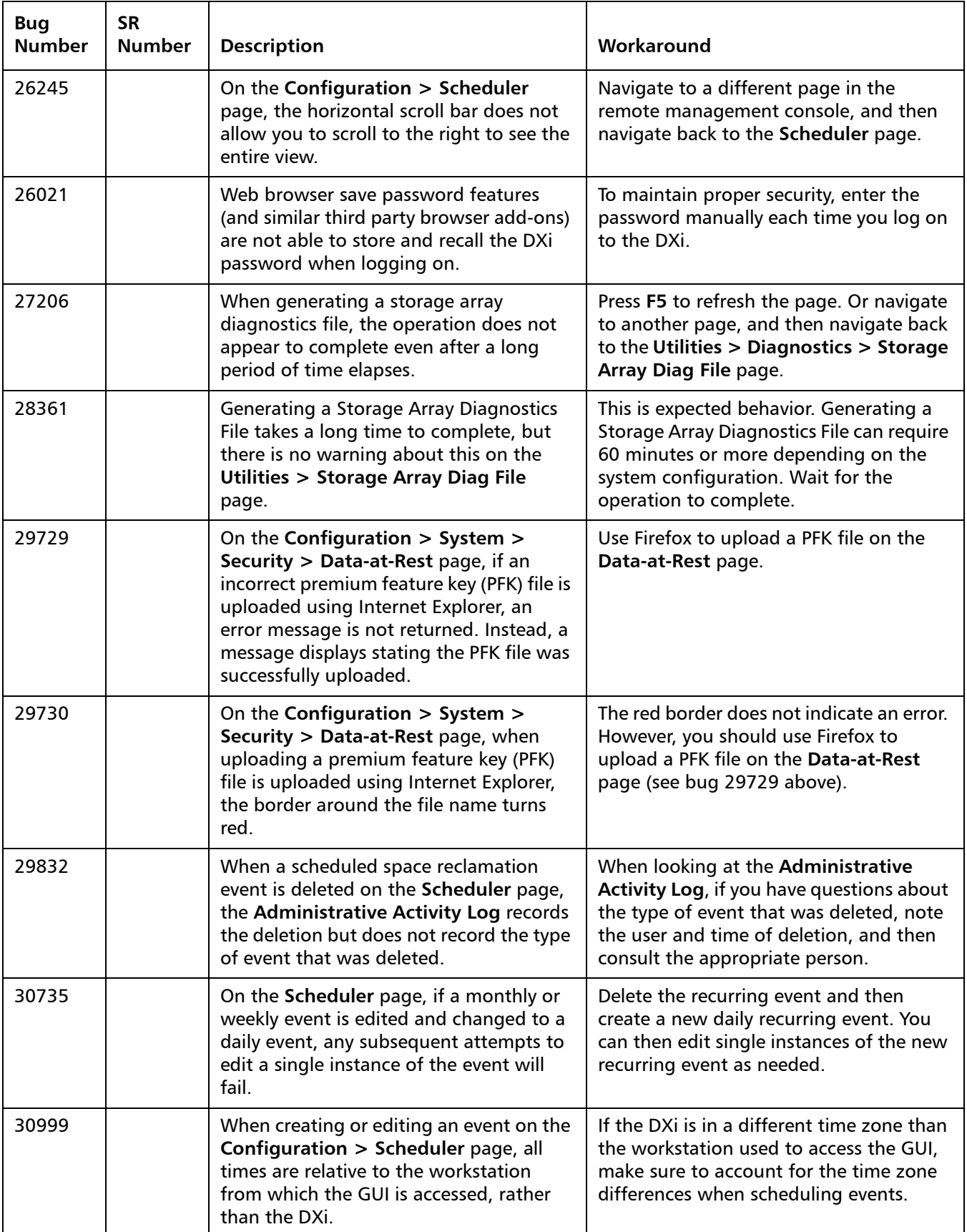

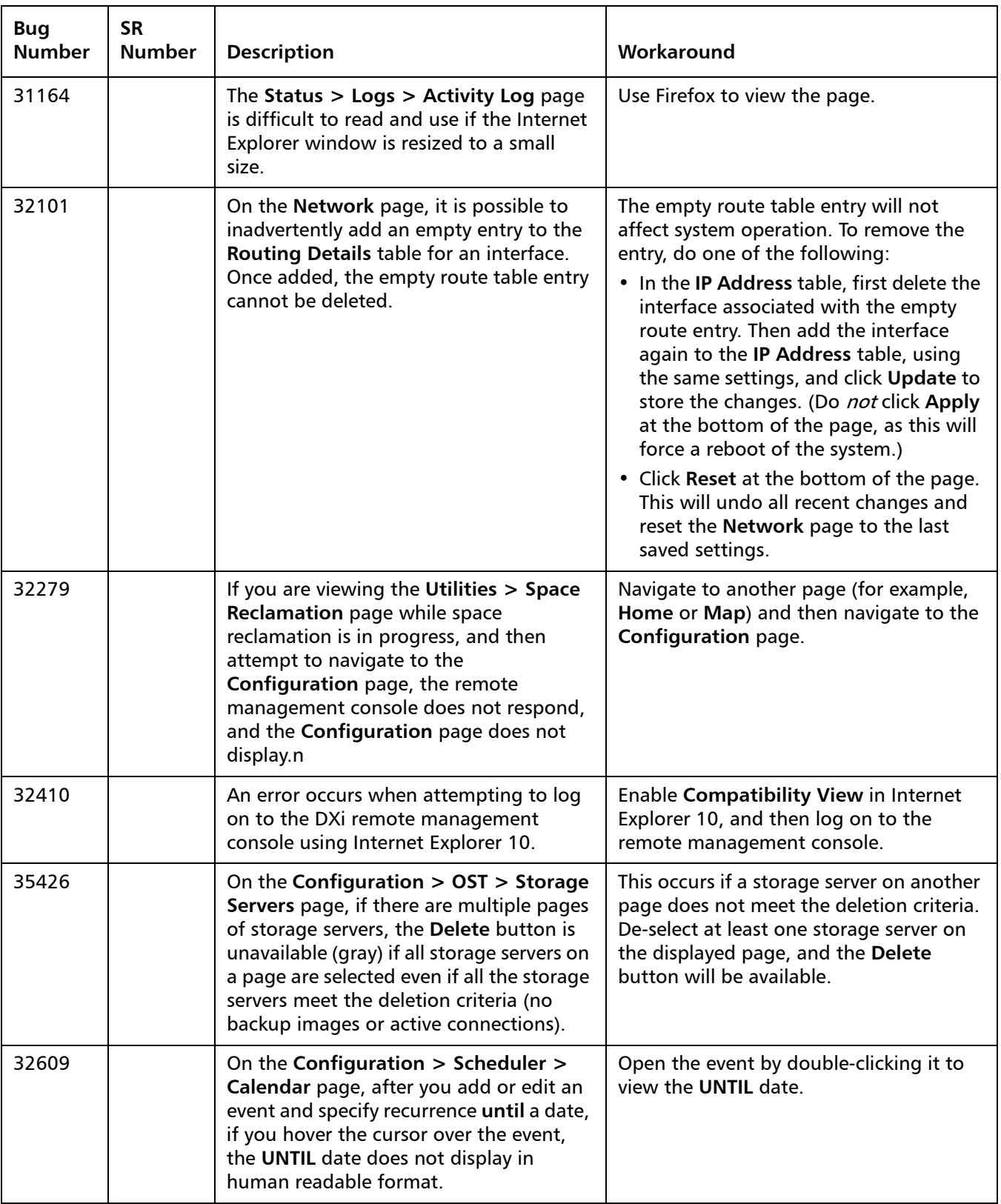

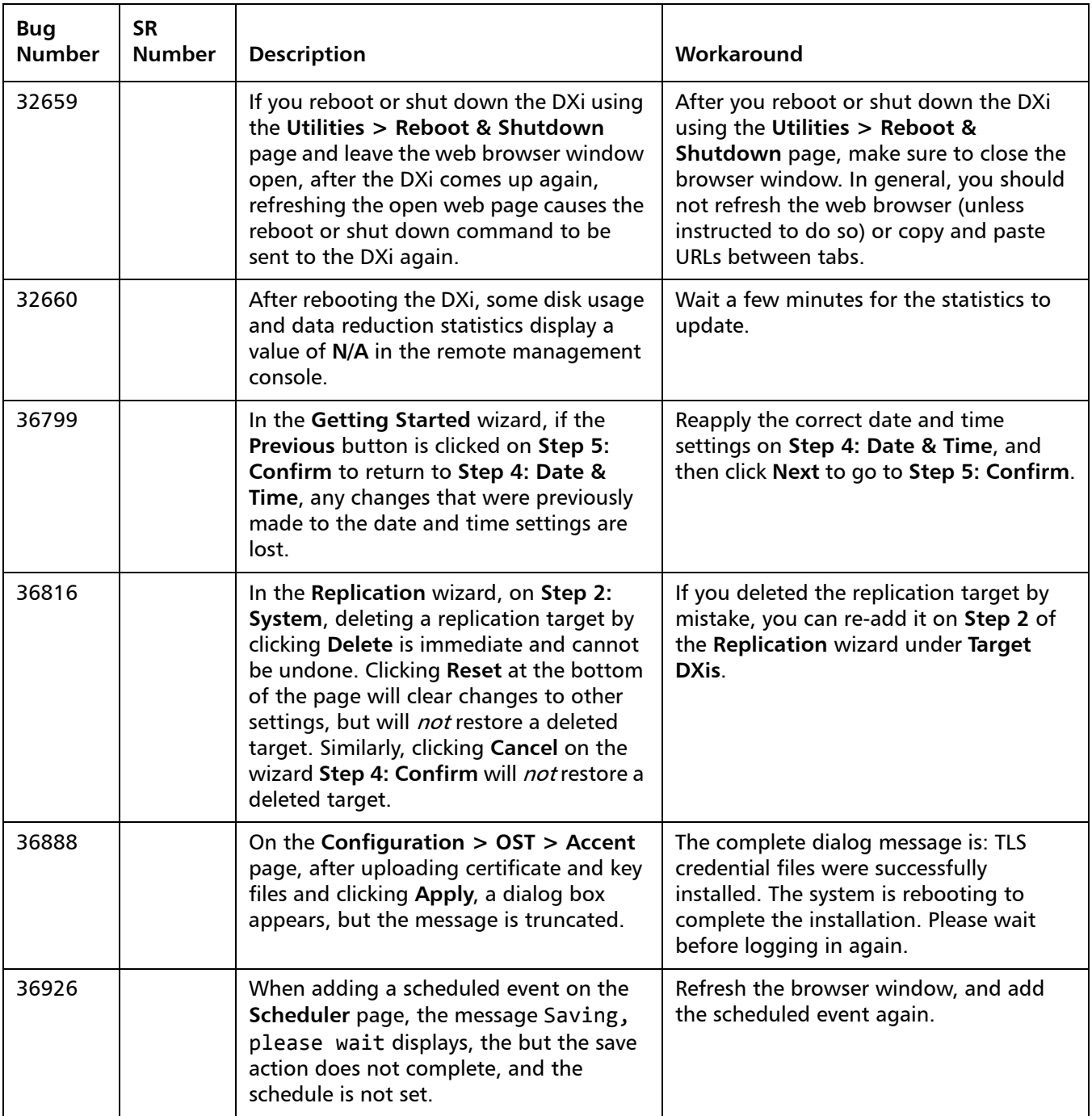

#### <span id="page-25-0"></span>**VTL Known Issues**

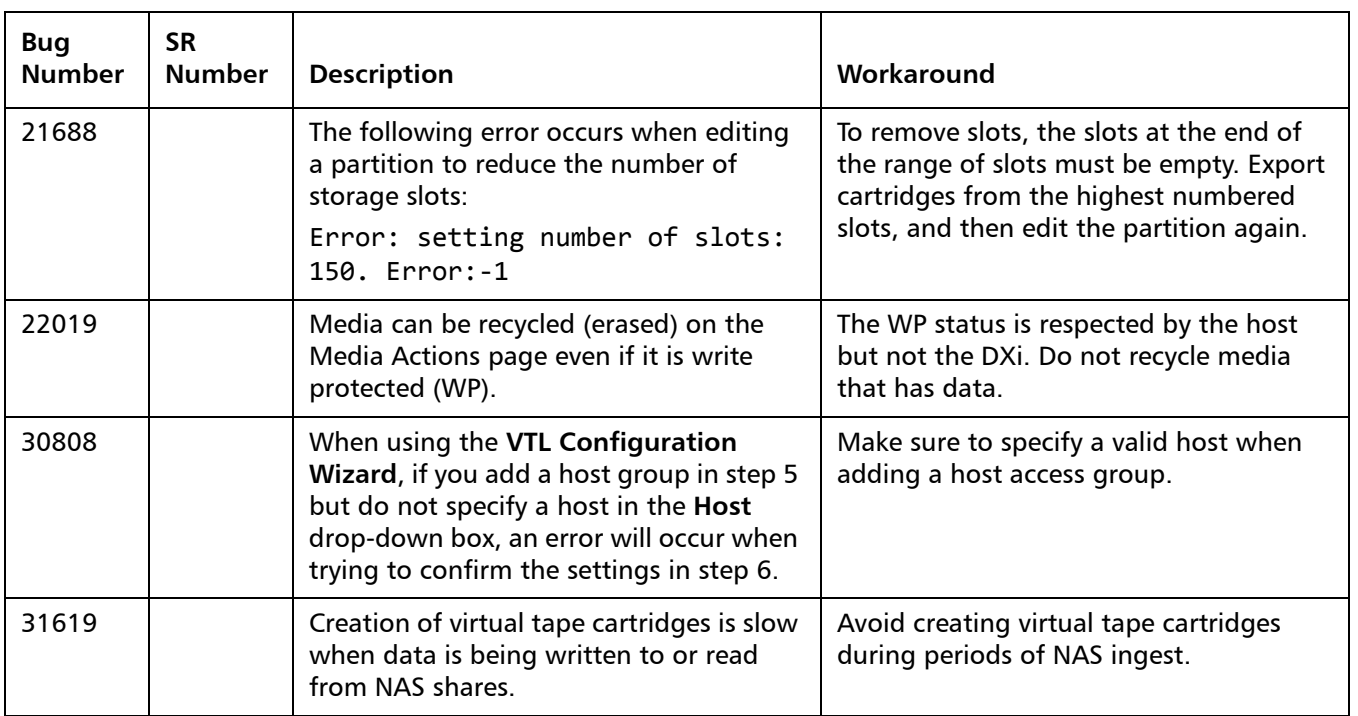

#### <span id="page-25-1"></span>**NAS Known Issues**

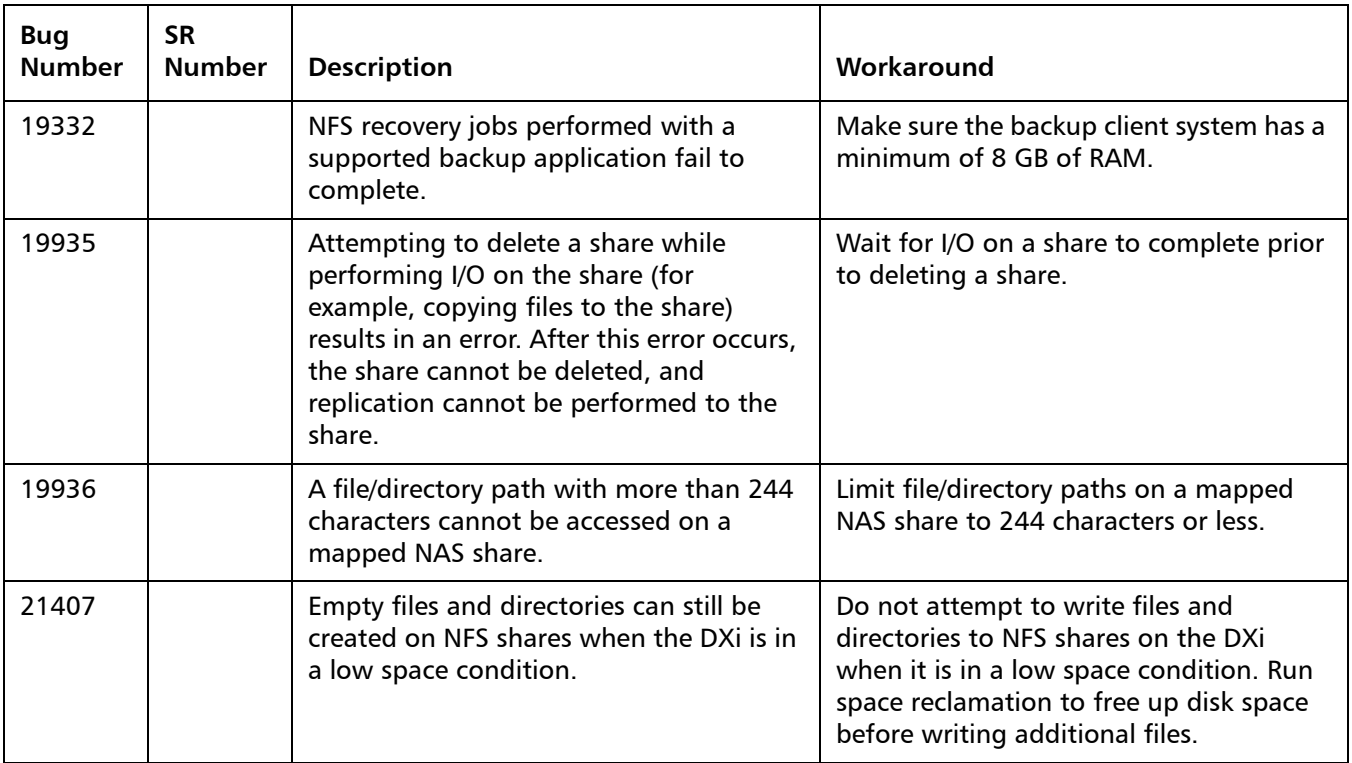

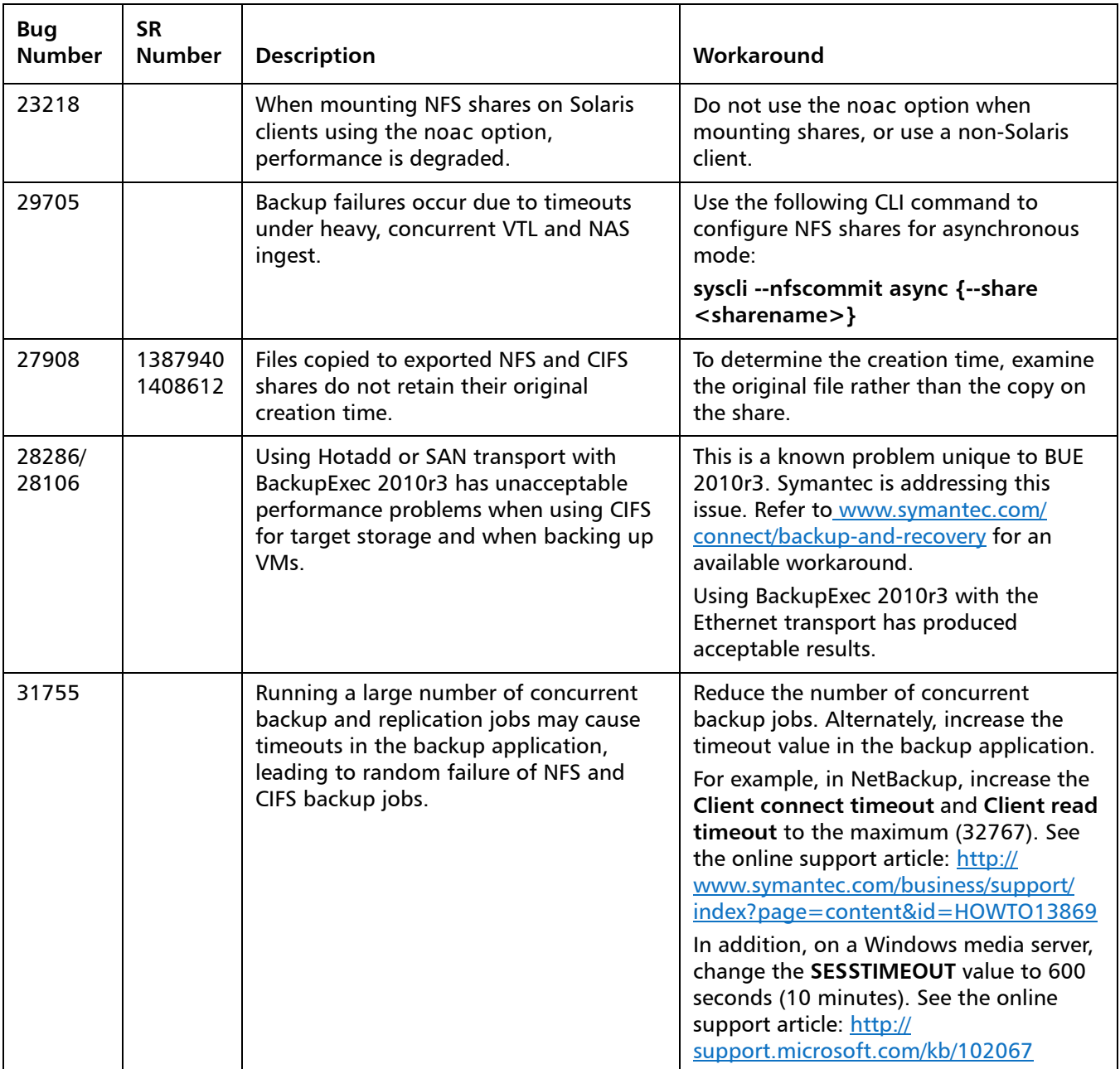

#### <span id="page-27-0"></span>**OST Known Issues**

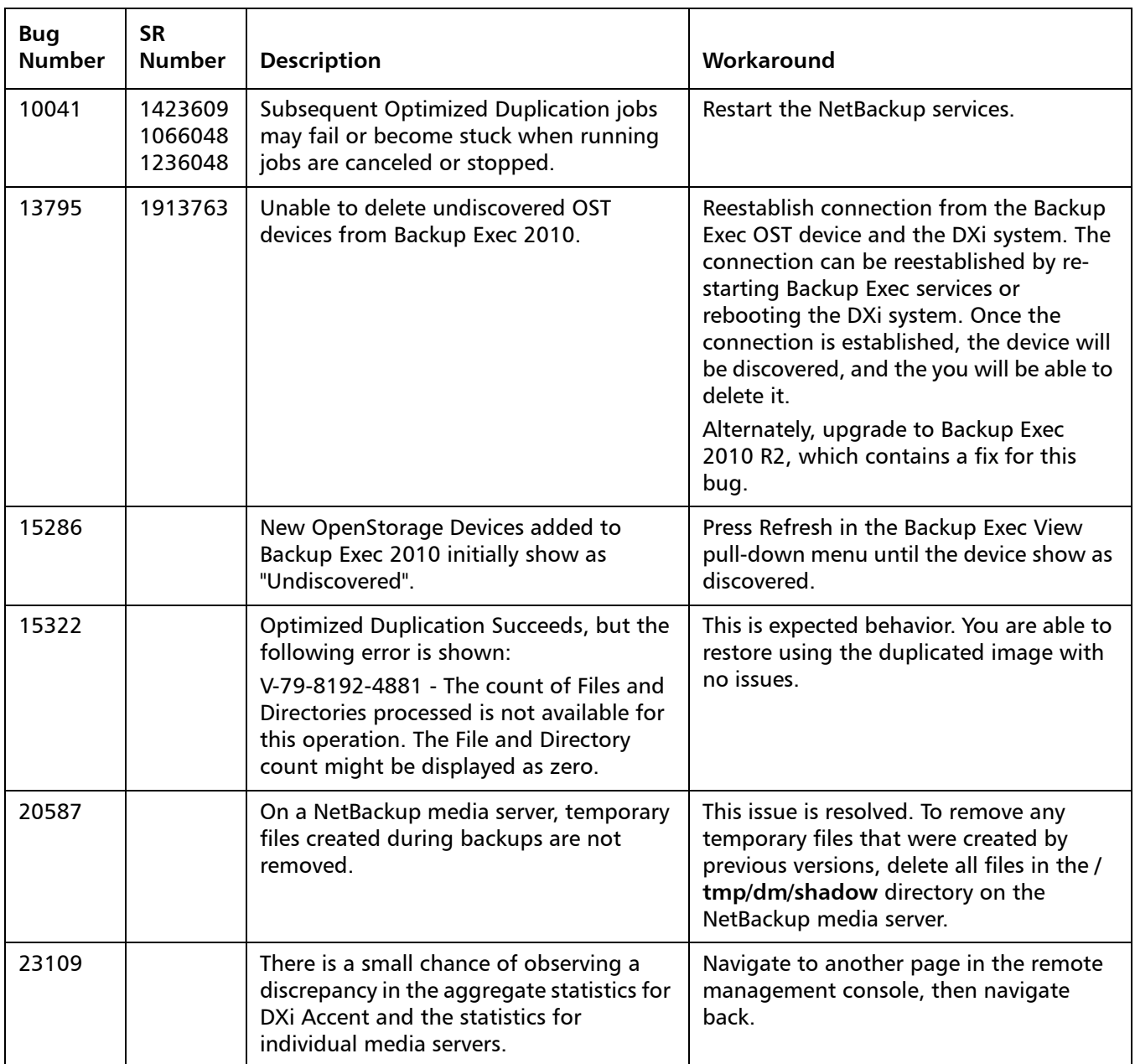

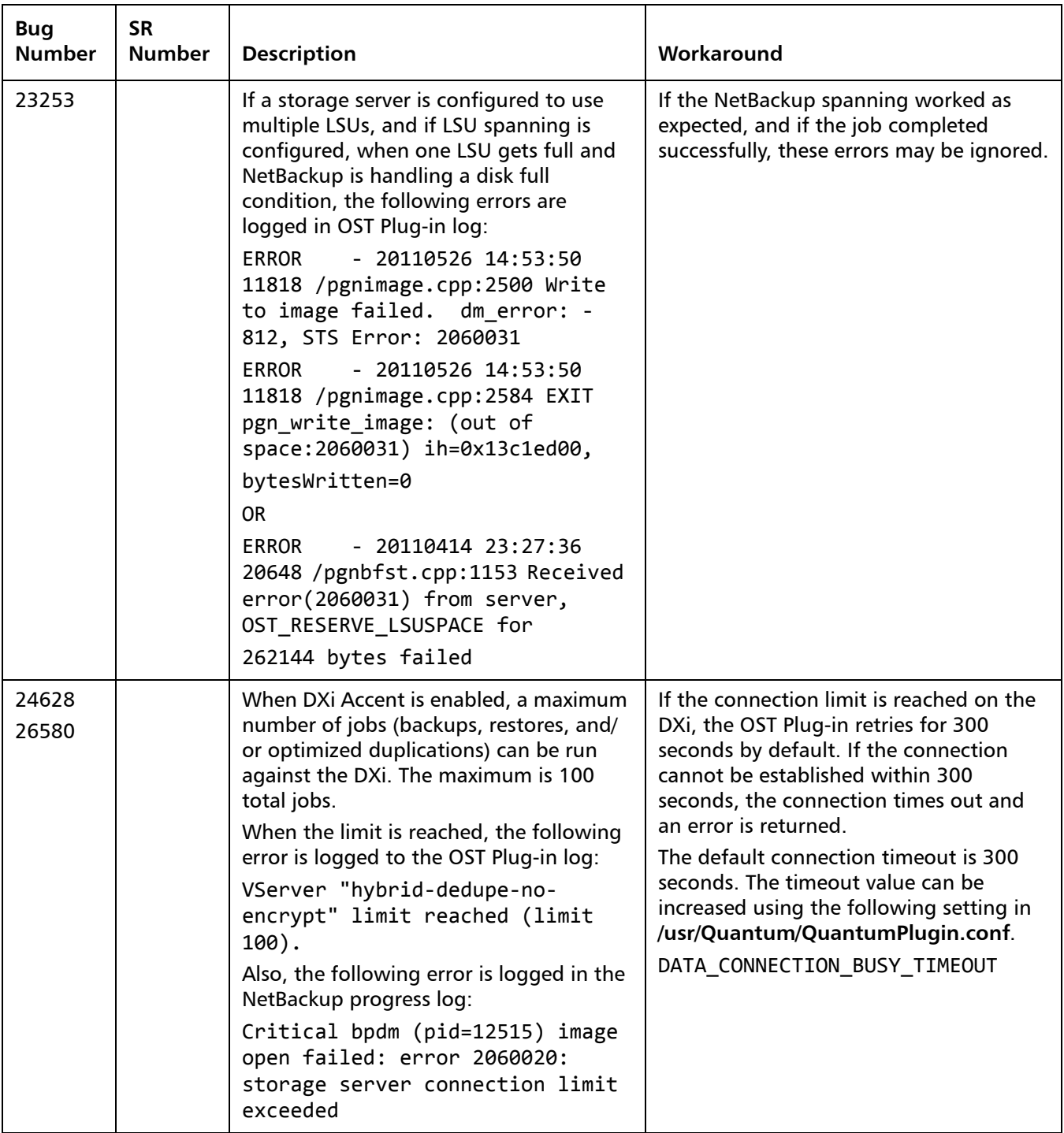

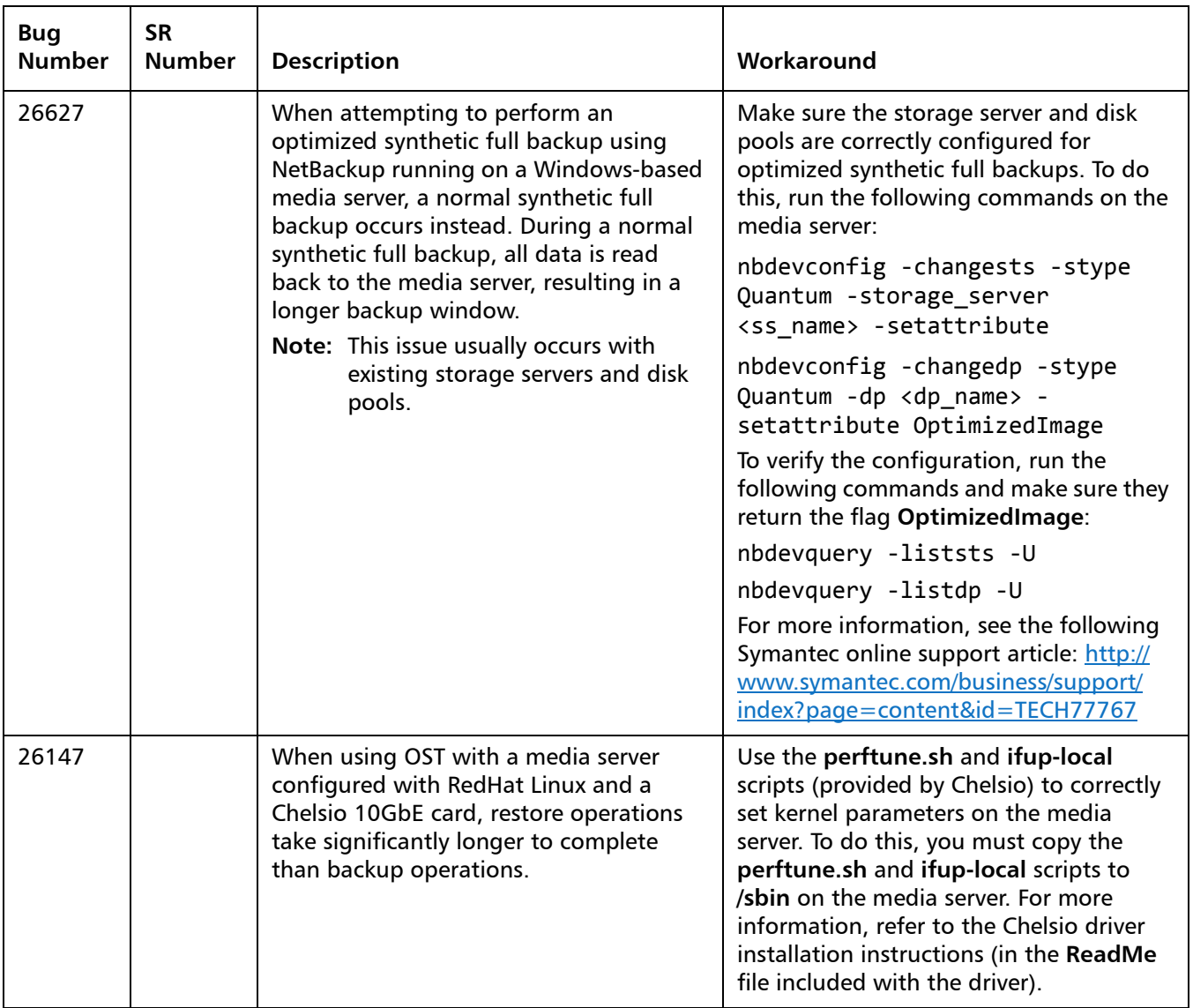

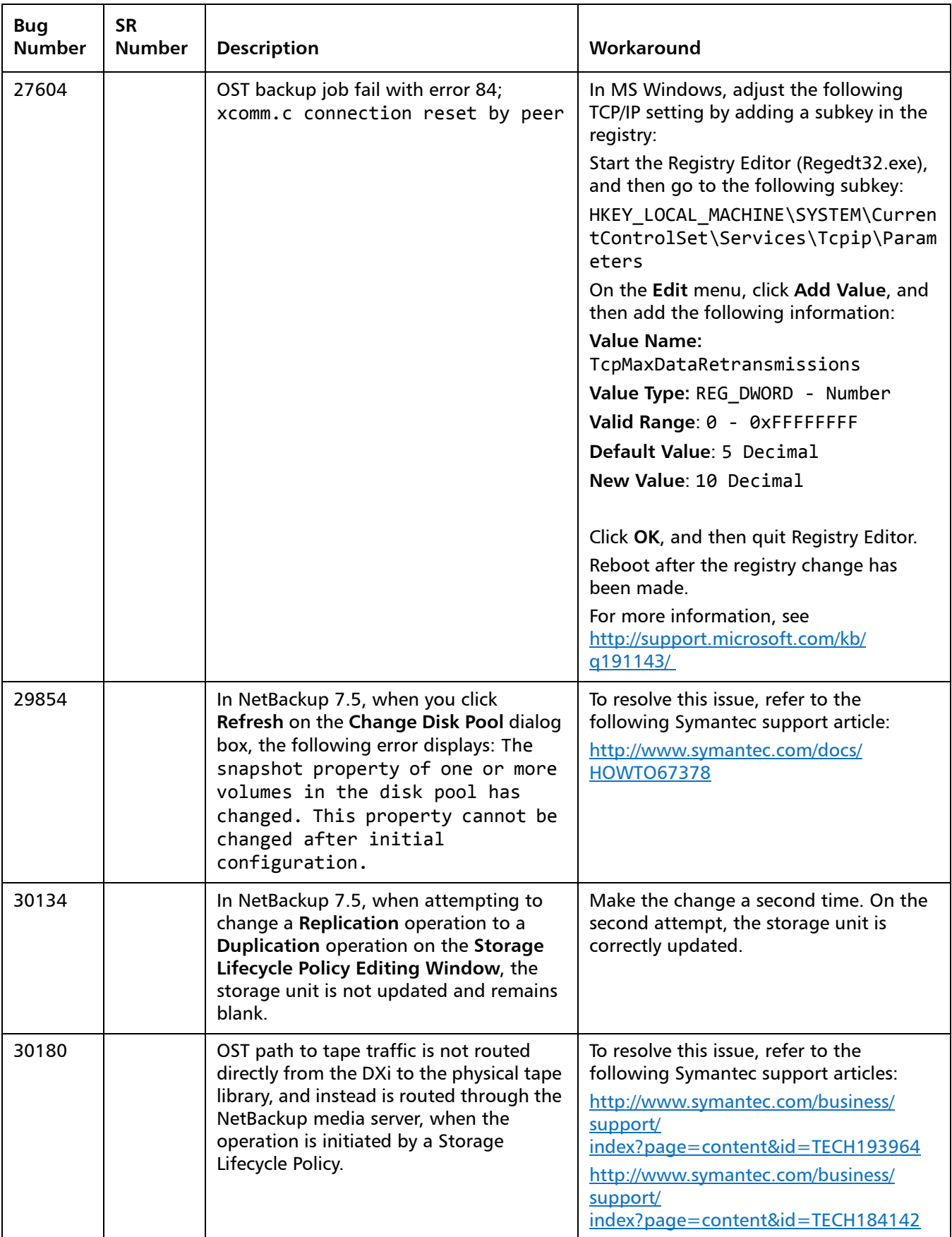

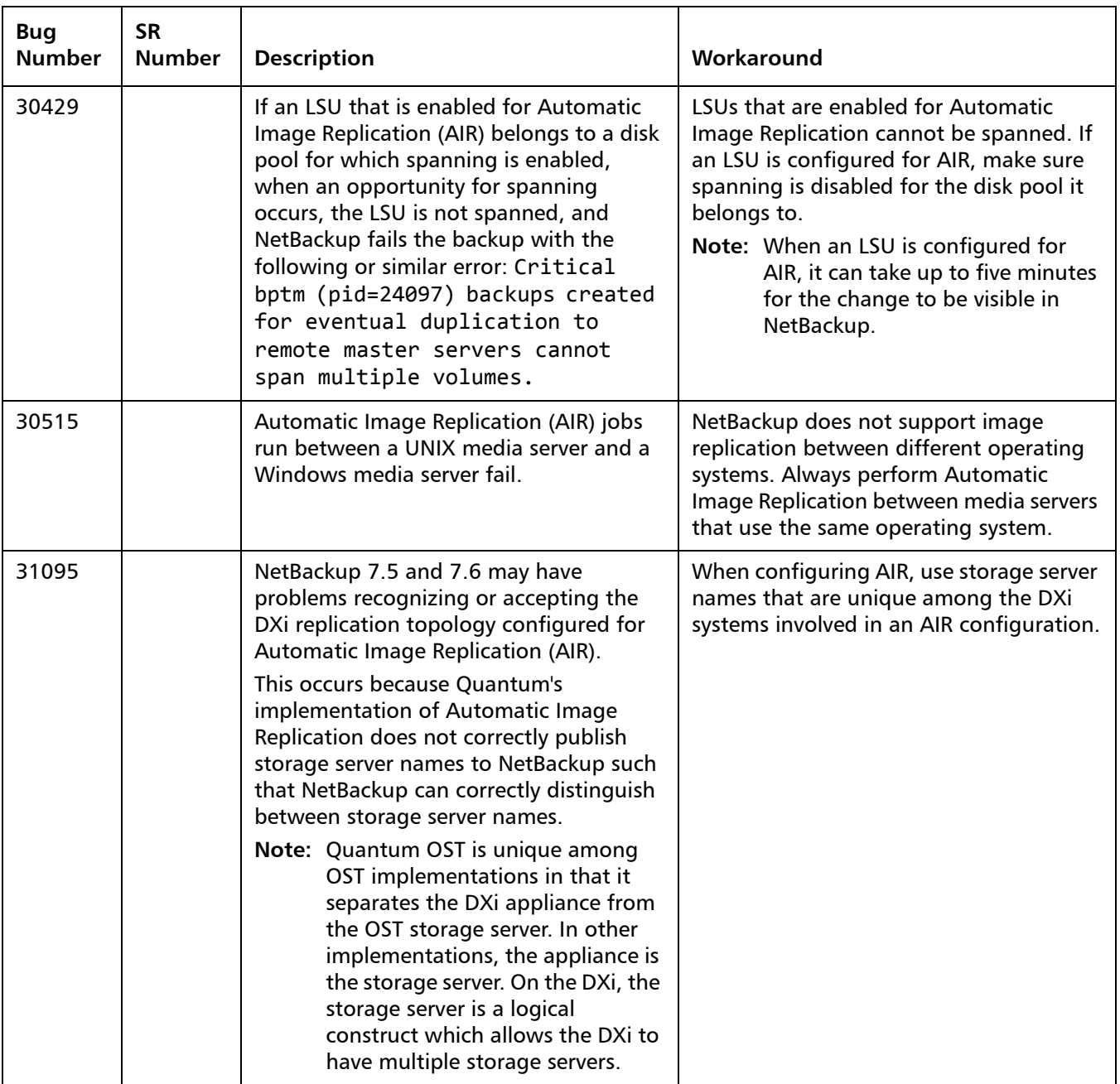

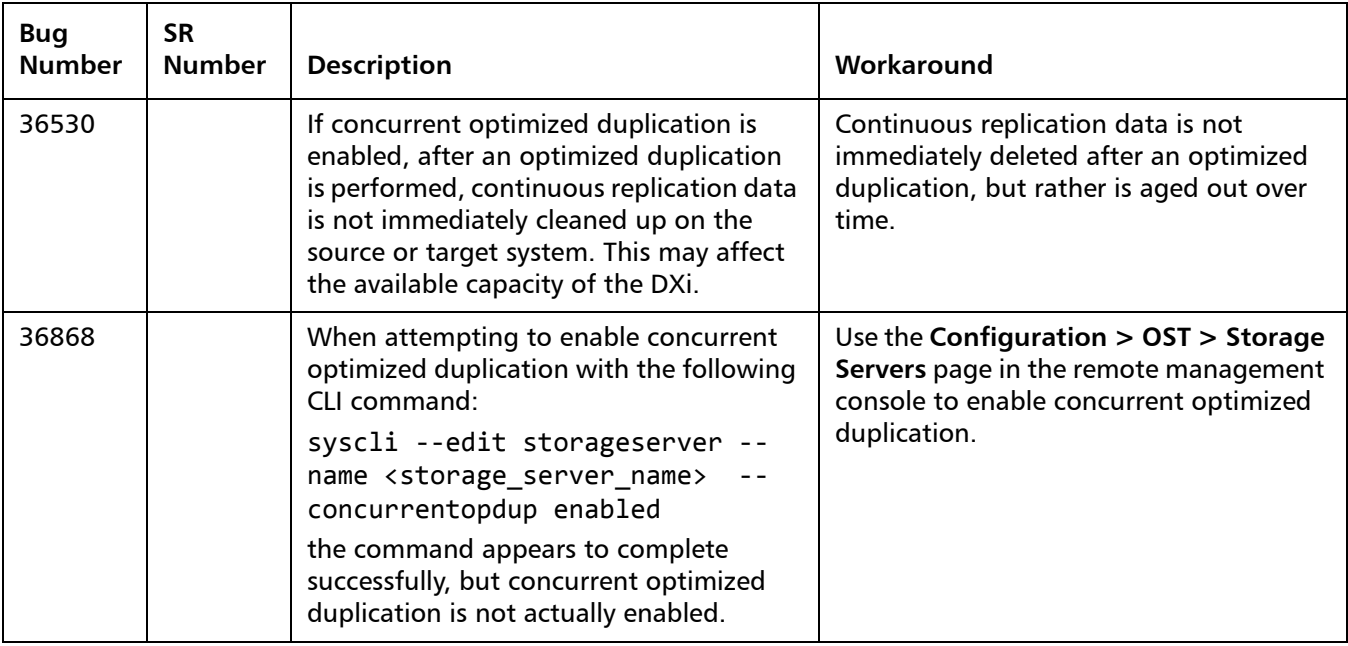

### <span id="page-32-0"></span>**Installation and Upgrade Known Issues**

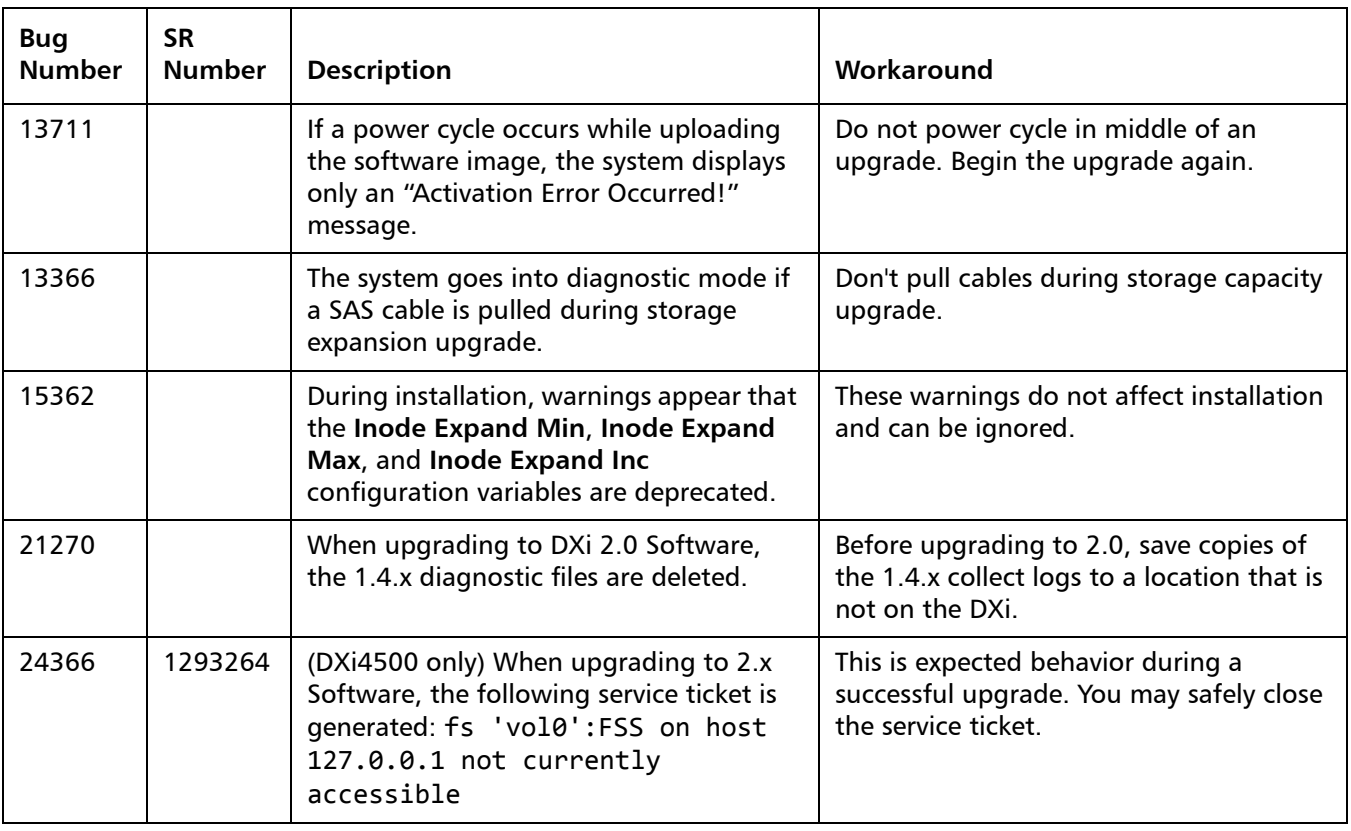

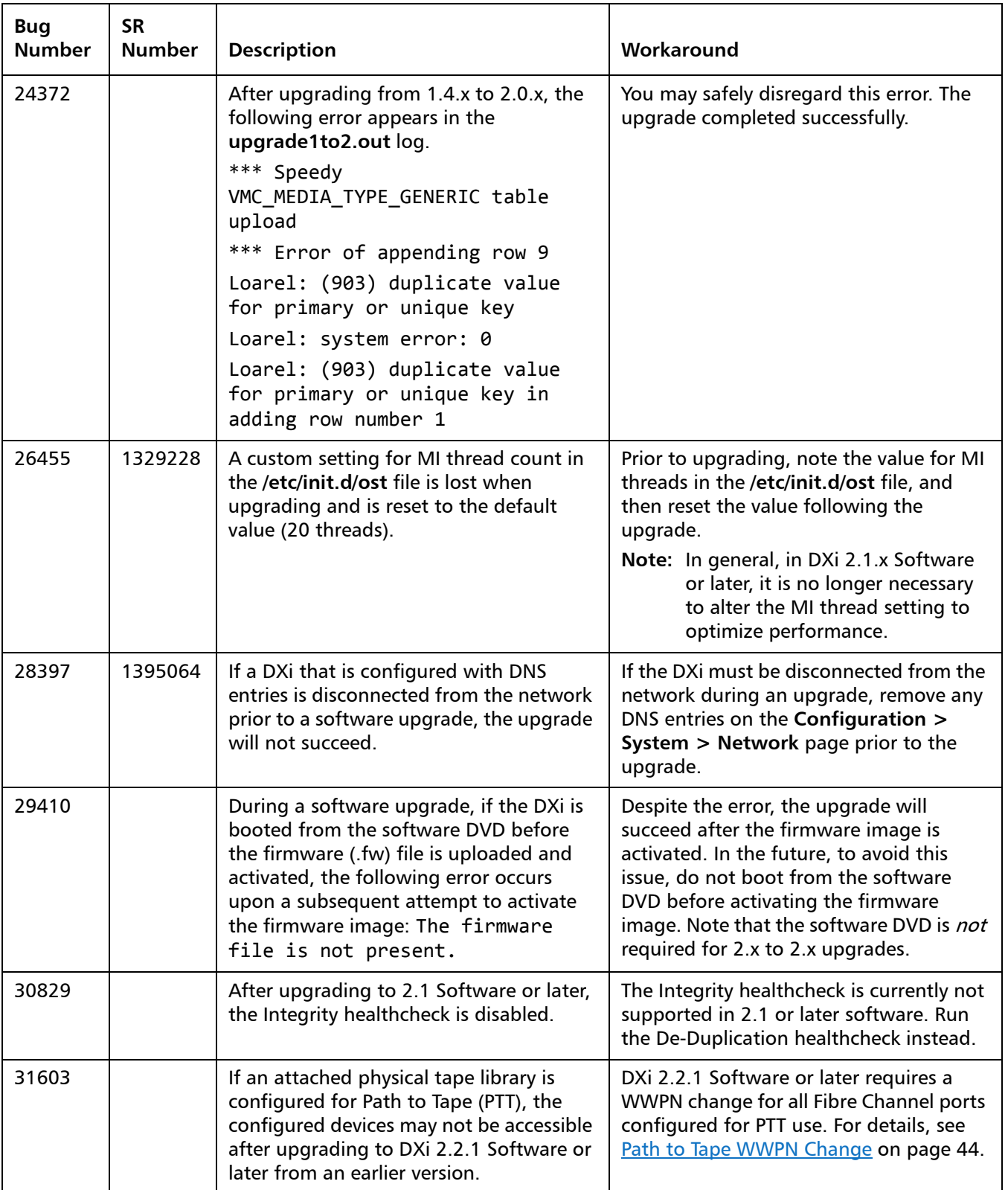

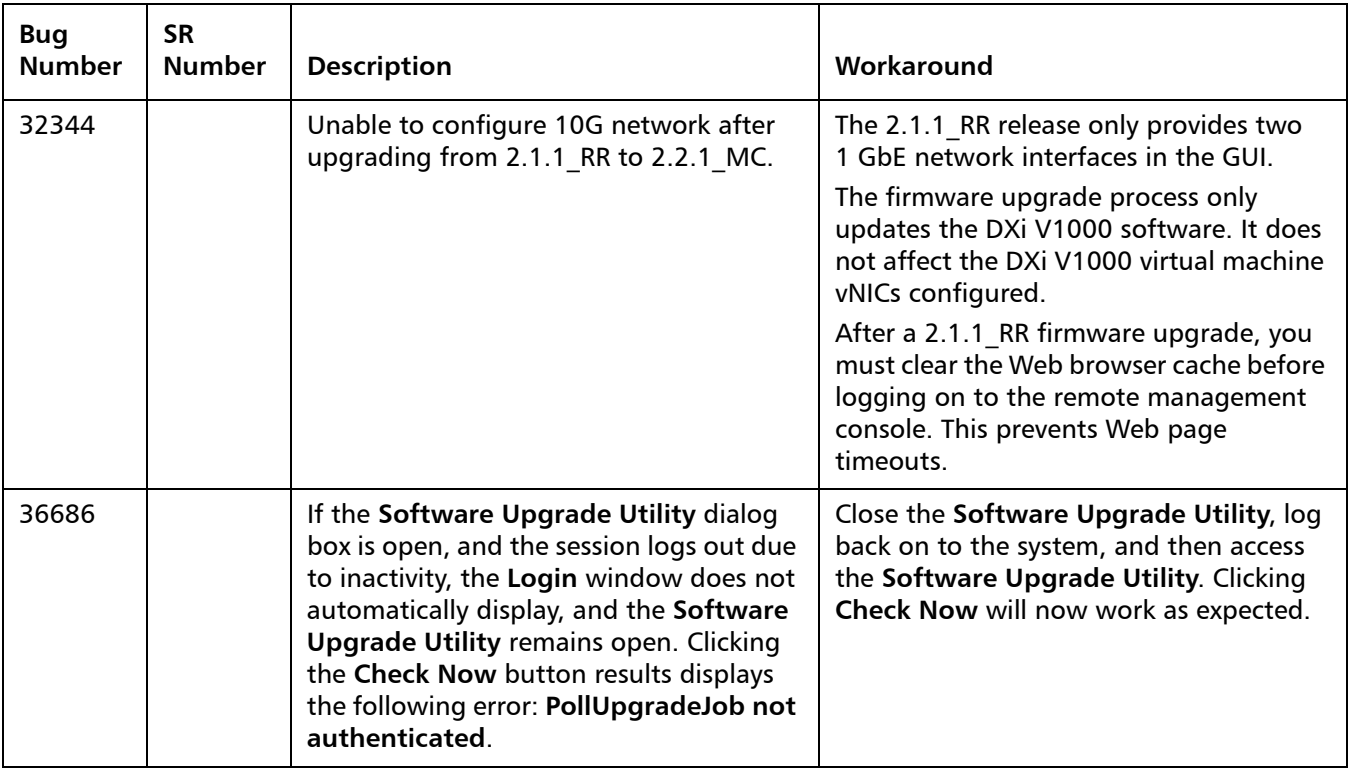

#### <span id="page-34-0"></span>**Miscellaneous Known Issues**

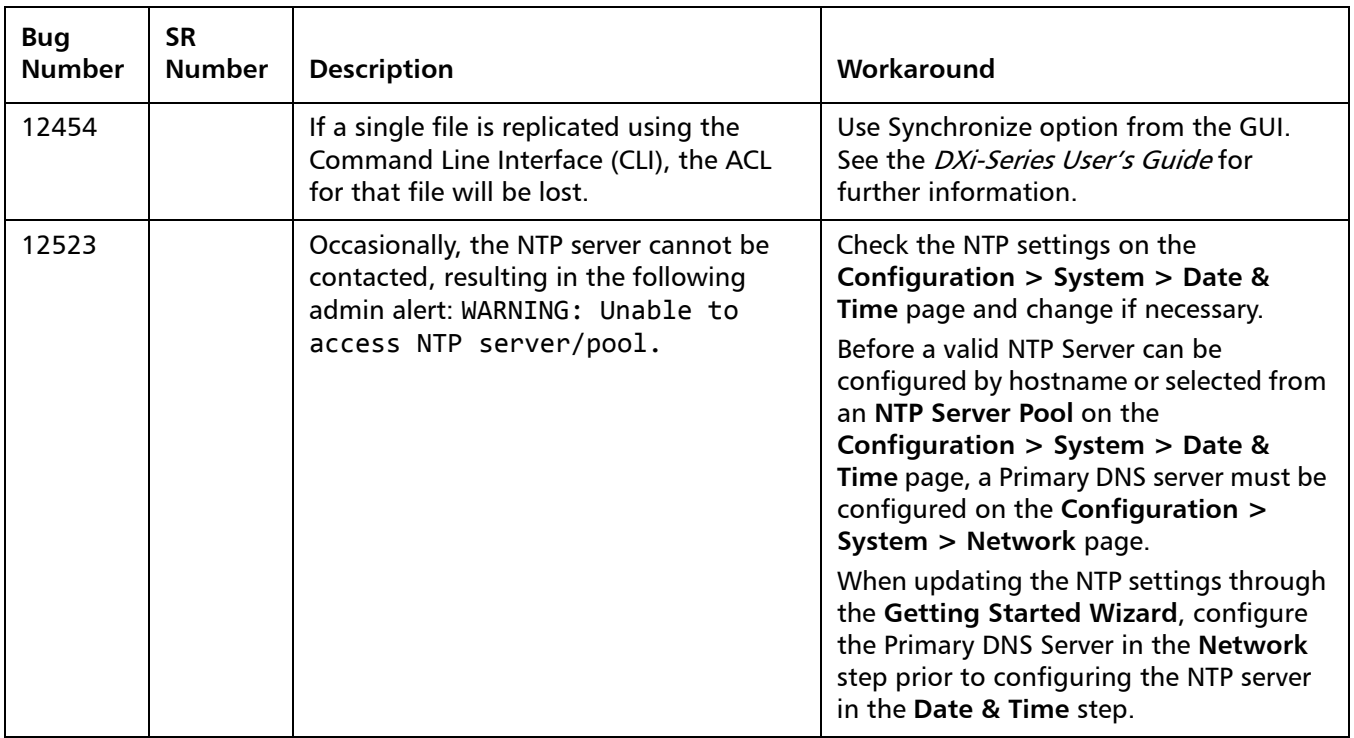

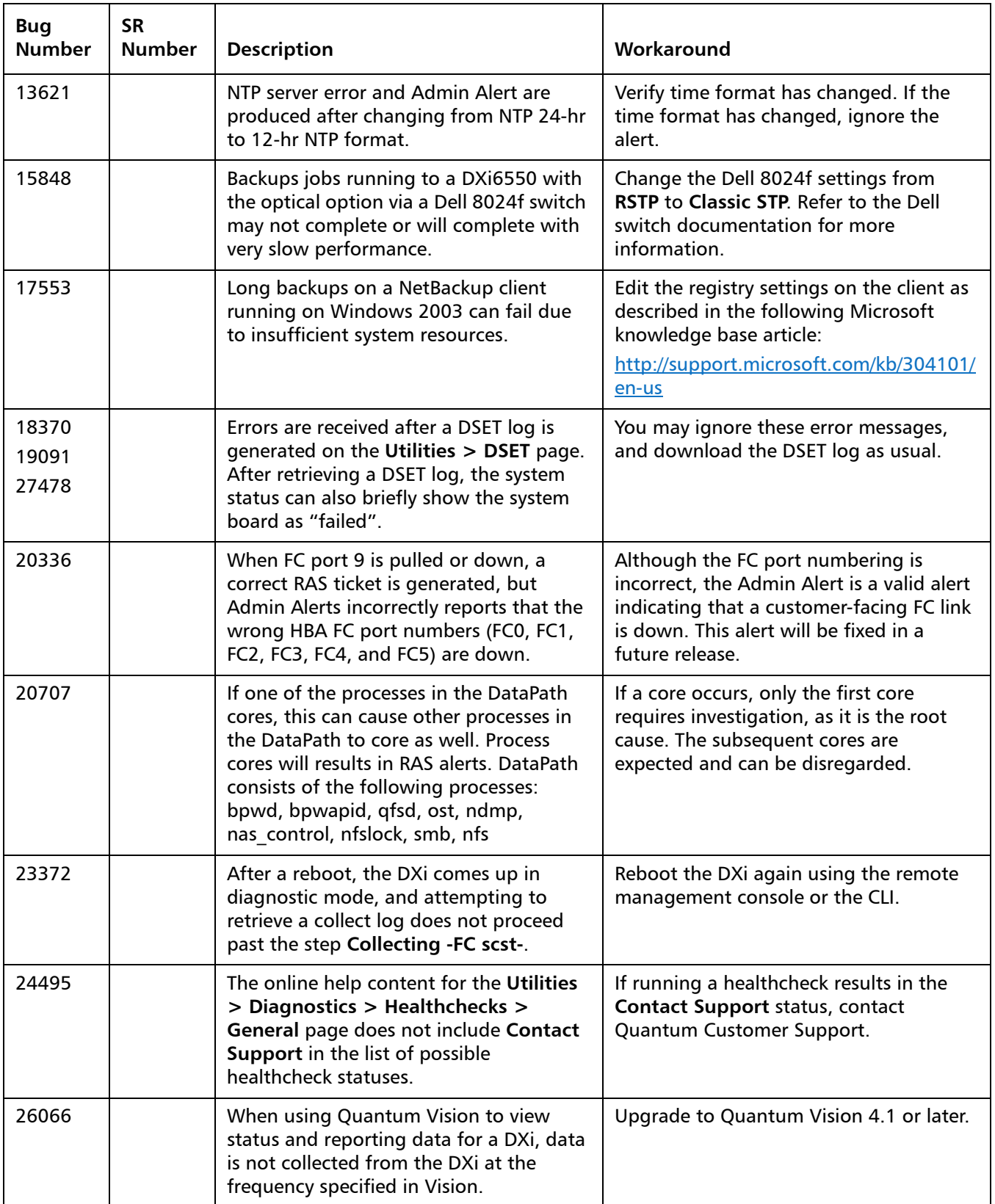

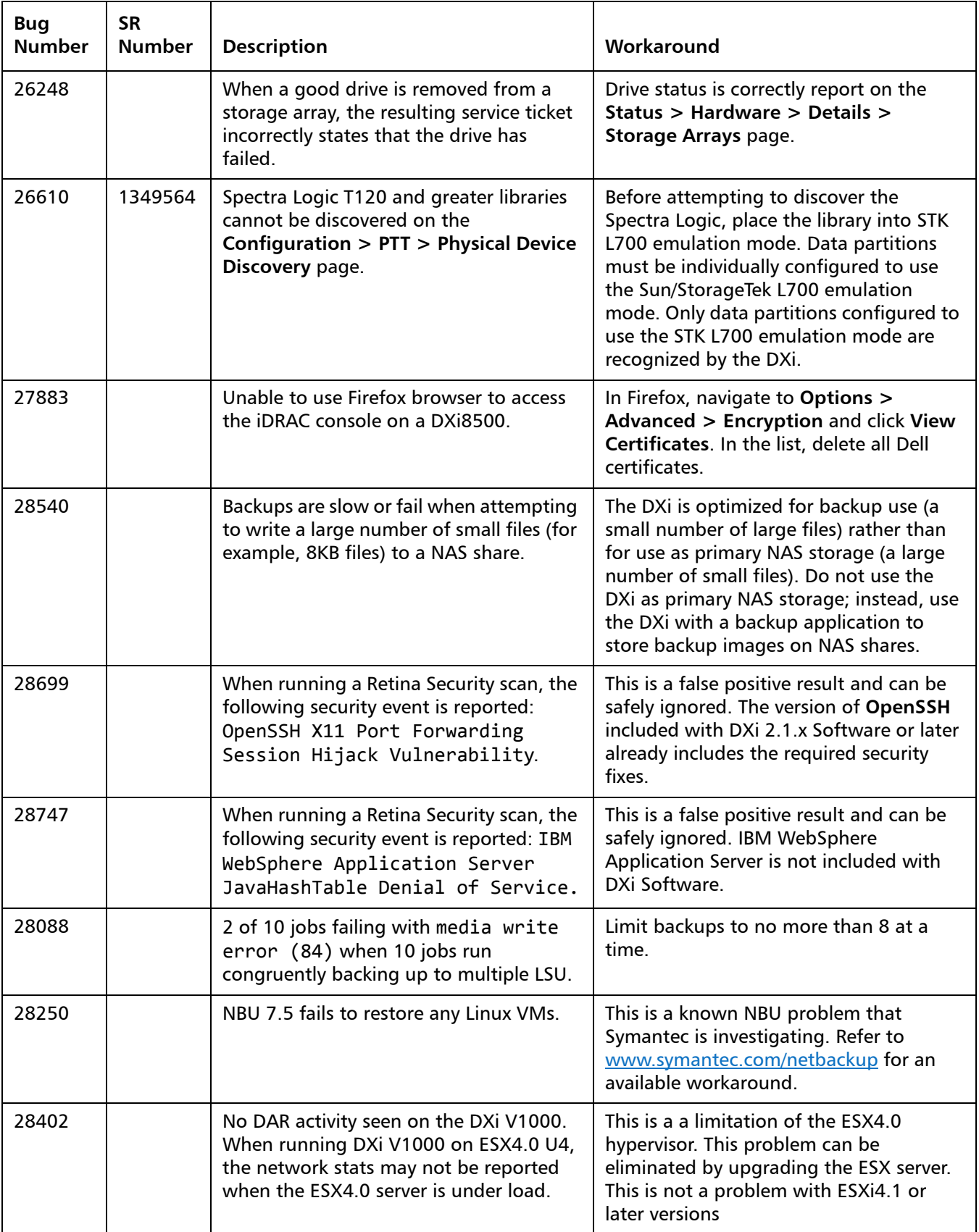

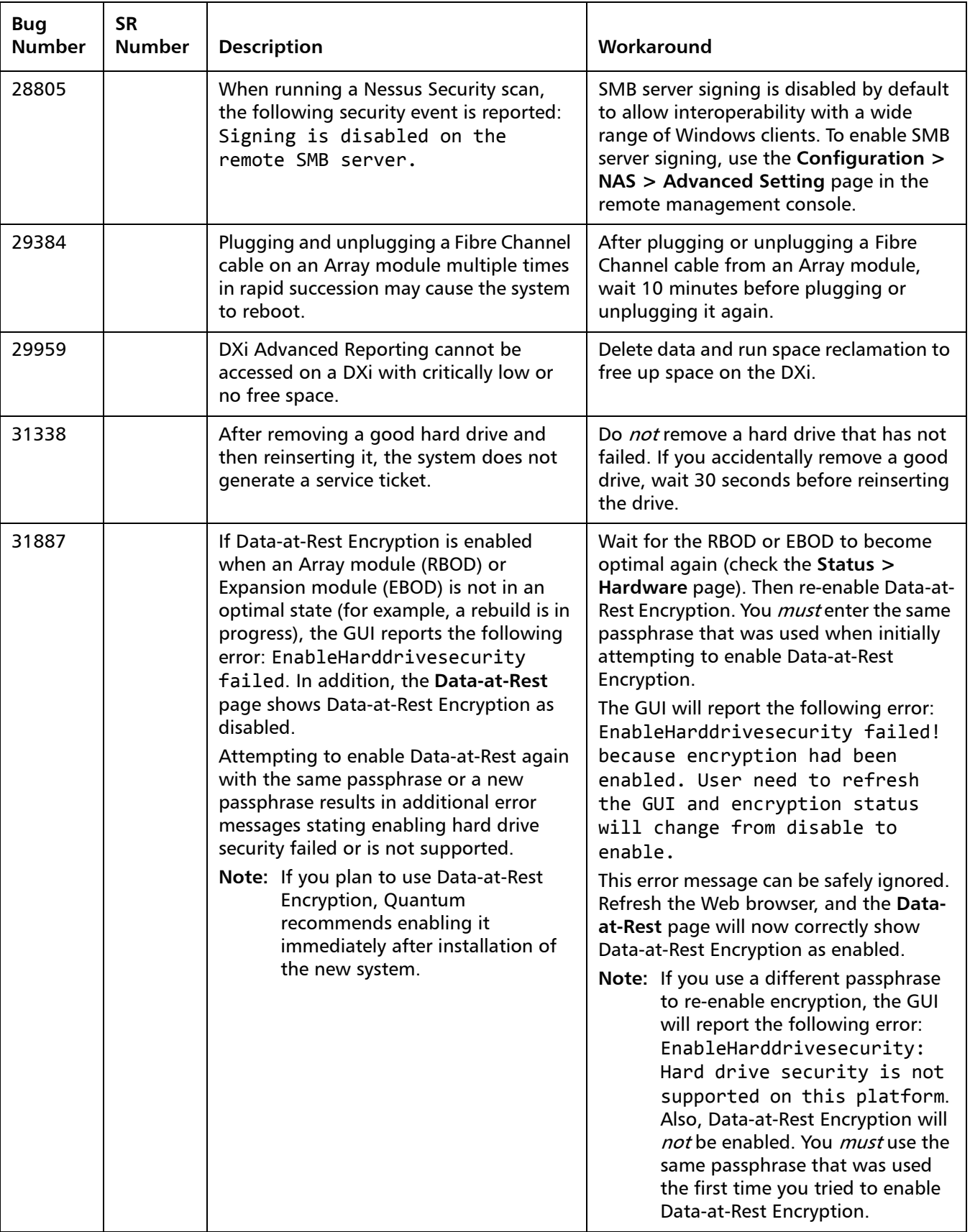

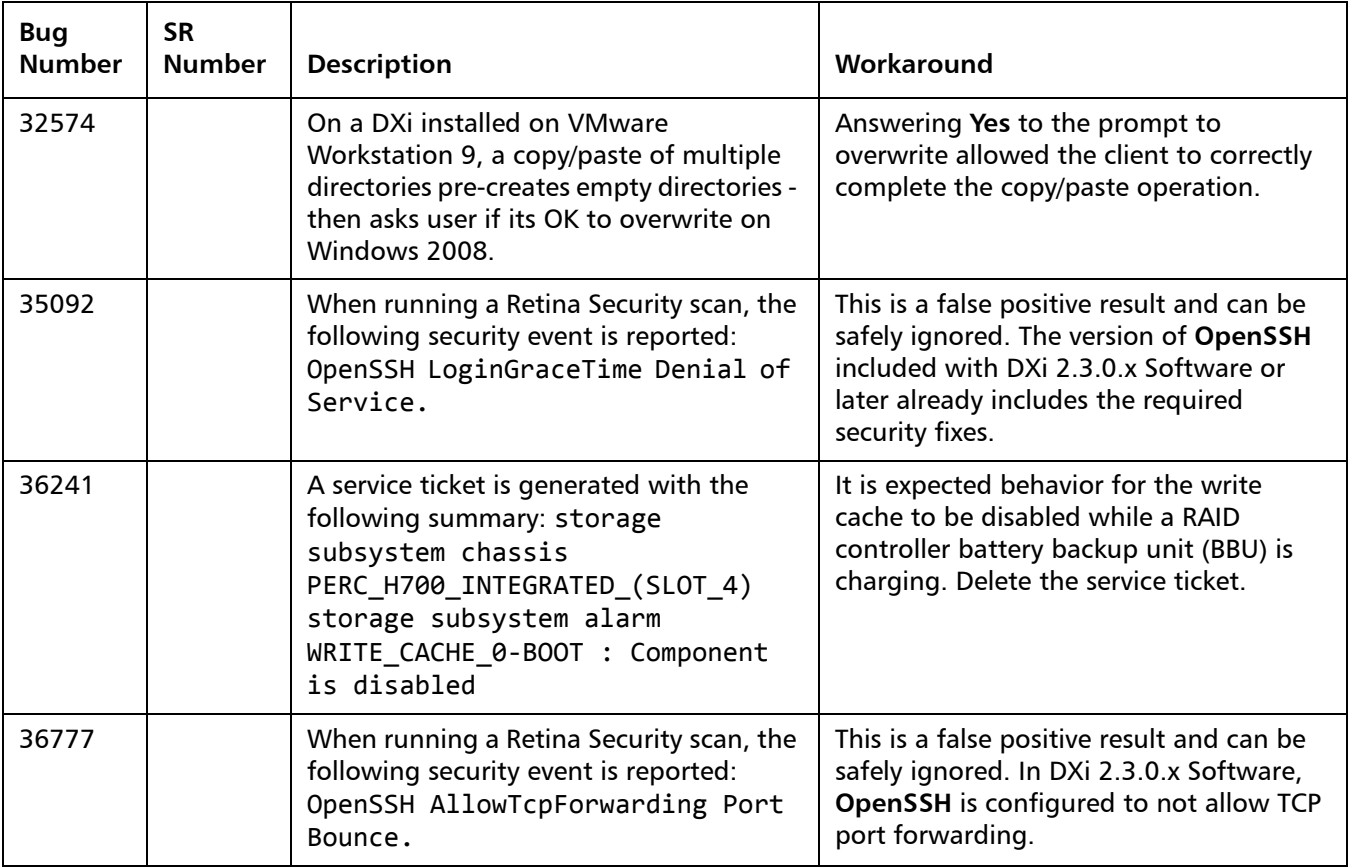

#### <span id="page-38-0"></span>**Cosmetic Issues**

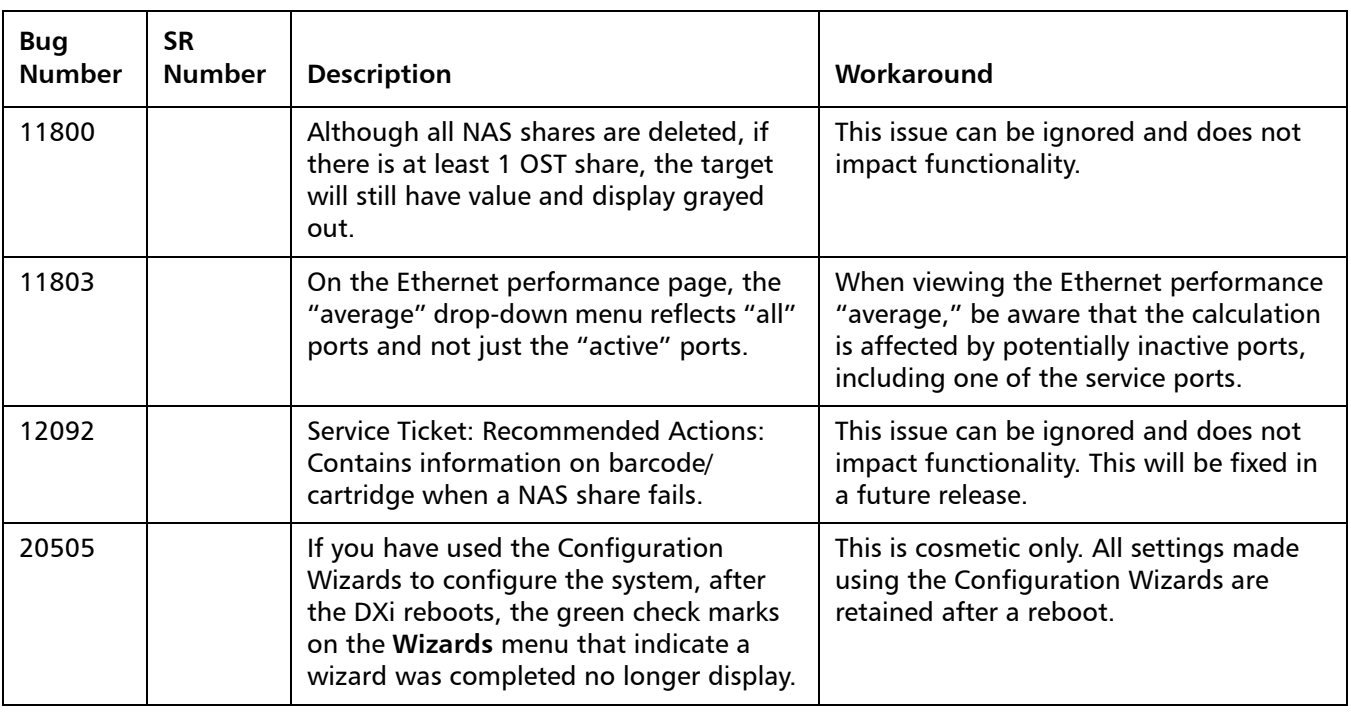

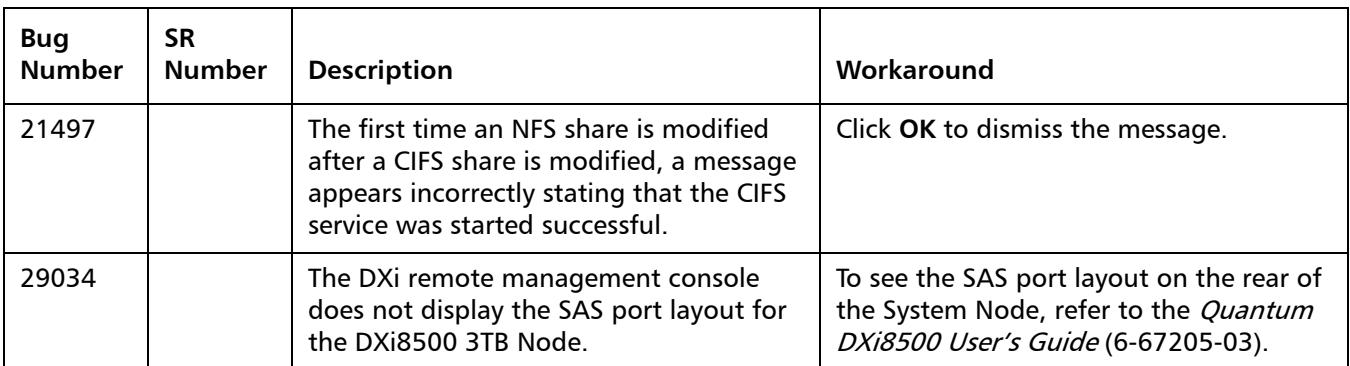

#### <span id="page-39-0"></span>**DXi Advanced Reporting Known Issues**

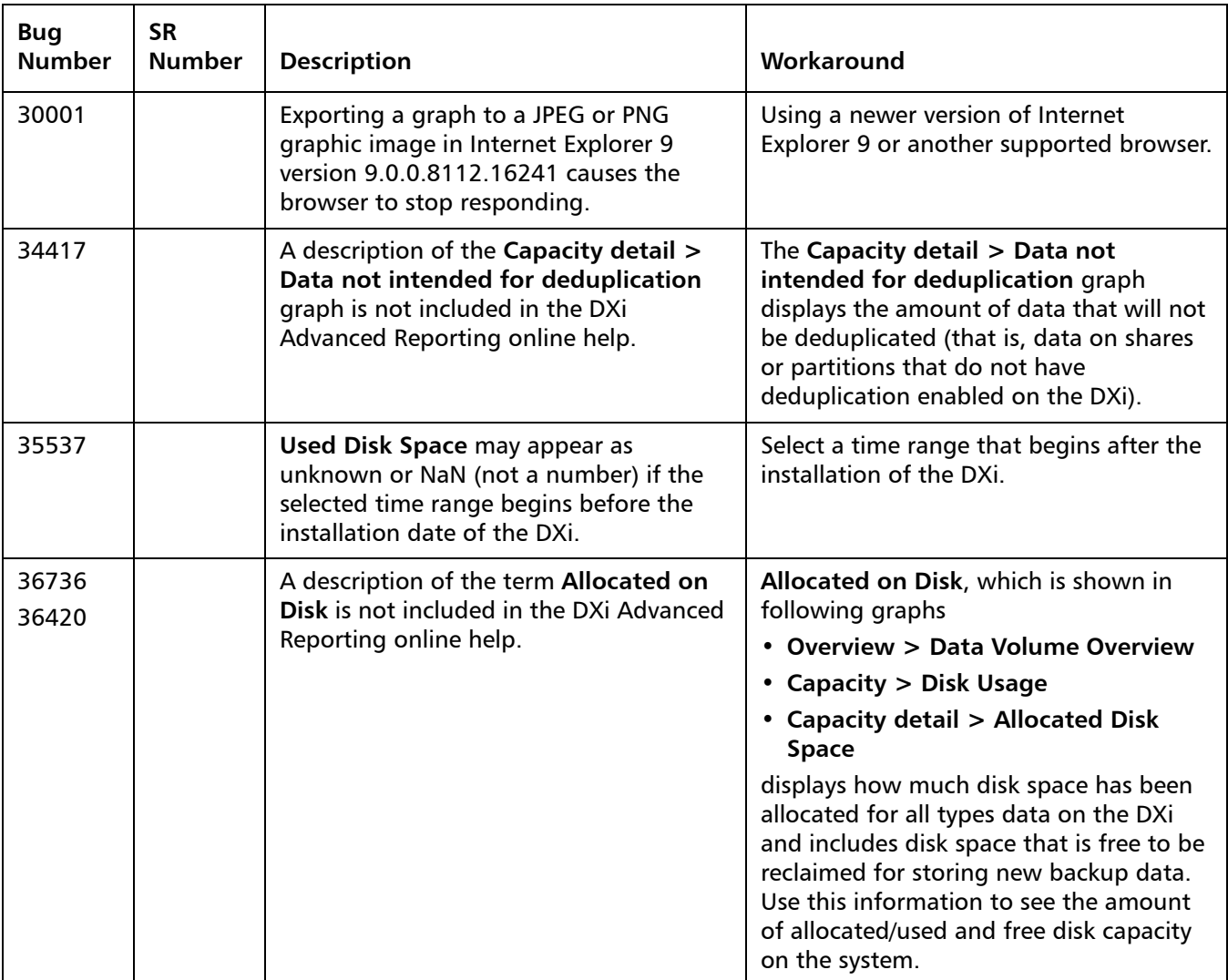

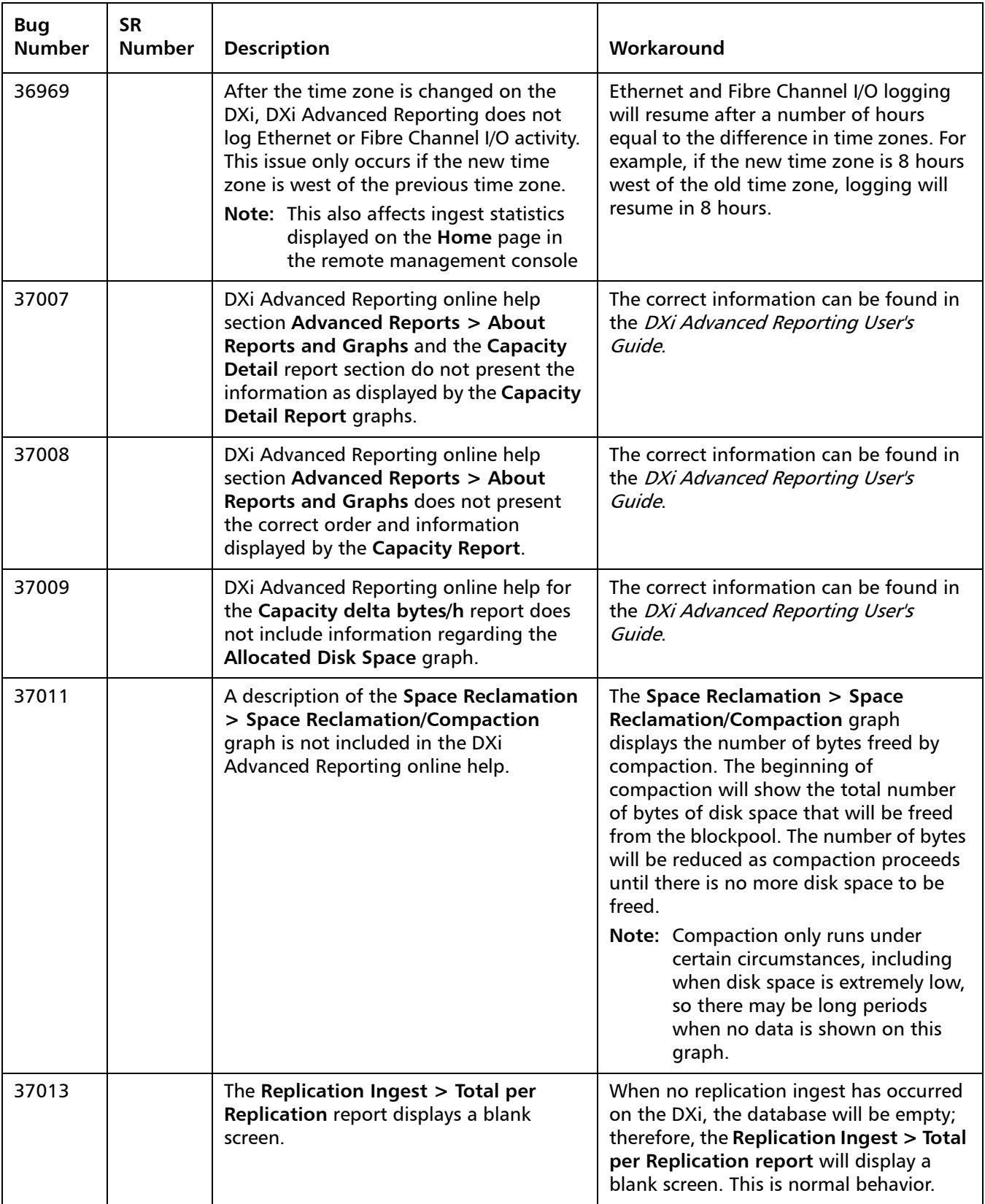

# <span id="page-41-0"></span>**Documentation**

![](_page_41_Picture_176.jpeg)

The following documents are currently available for the DXi-Series:

For the most up-to-date documentation for the DXi-Series, go to:

<http://www.quantum.com/ServiceandSupport/Index.aspx>

**Note:** For DXi V1000 Standard Edition users, documentation, community support, and other resources are available through Forum V [\(http://](http://www.quantum.com/forumv) [www.quantum.com/forumv,](http://www.quantum.com/forumv) Quantum's online support forum for virtualization products.)

# <span id="page-42-0"></span>**Supported Backup Applications**

The following backup applications are supported for use with DXi 2.3.0.3 Software:

![](_page_42_Picture_130.jpeg)

**Note:** Contact the backup application vendor for the latest software revision information.

### <span id="page-43-0"></span>**DXi Additional Notes**

For additional information about DXi 2.3.0.3 Software, refer to the following sections.

- [Email Reports](#page-43-2)
- [Path to Tape WWPN Change](#page-43-1)
- [Data Before Reduction Statistics](#page-44-0)
- [Configuring a Constant Replication Bandwidth Throttle](#page-45-0)
- [Making Multiple Changes to a Recurring Scheduled Event](#page-45-1)
- [Free Space](#page-46-0)
- [System Metadata](#page-46-1)
- [Date & Time Configuration](#page-46-2)
- [Network Hostname Restrictions](#page-47-0)
- [Internet Explorer Security Level](#page-47-1)
- [Changing the Number of Allowed Sources](#page-47-2)
- [Quantum Vision](#page-47-3)
- [StorageCare Guardian](#page-47-4)
- [OST NetBackup Version](#page-47-5)
- [Running Healthchecks](#page-47-6)

<span id="page-43-2"></span>**Email Reports** Quantum recommends enabling **Email Reports** after upgrading to DXi 2.3.0.x Software (if not already enabled). When enabled, **Email Reports** periodically sends system configuration and status information to Quantum, including any software upgrades you have installed using the new **Software Upgrade Utility**. Quantum Support can use this information to provide a better support experience in the future.

To configure **Email Reports**:

- **1** Make sure a valid outgoing e-mail server is specified on the **Configuration > Notifications > Email > Server** page.
- **2** (Optional) Specify any additional recipients to receive the reports on the **Configuration > Notifications > Email > Email Reports > Recipients** page.
- **3** Make sure a weekly **Email Reports** schedule is configured on the **Configuration > Scheduler** page. Configure two weekly recurring events: one for **Status** reports and one for **Configuration** reports.

<span id="page-43-1"></span>**Path to Tape WWPN Change**

DXi 2.2.1 Software or later requires a World Wide Port Name (WWPN) change for all Fibre Channel ports configured for path to tape (PTT) use when upgrading from an earlier software version. If the existing configured Fibre

Channel path depends on switch alias zoning or host mapping on the physical library, then the Fibre Channel configuration between the DXi and the physical library needs to be reestablished using the new DXi initiator WWPN.

After upgrading, take one of the following actions depending on your PTT configuration:

![](_page_44_Picture_215.jpeg)

**Note:** You can view current WWPN information on the **Configuration > PTT > FC Initiators & Targets** page.

**Note:** If the host server does recognize the virtual tape library (VTL) after the upgrade, then reboot the host server.

#### <span id="page-44-0"></span>**Data Before Reduction Statistics**

The categories that make up the **Data Before Reduction** value on the **Status > Disk Usage** page changed after the User's Guide and online help were finalized. Refer to the information below regarding **Data Before Reduction**. In addition, the amount of data in all OST storage servers appears on the **Home** page, under **Data Reduction Statistics**.

#### **Data Before Reduction**

The **Data Before Reduction** value represents the original, native size of all data that has been processed by the data deduplication and compression engines.

Data before reduction is divided into the following categories:

- **Incoming Replication** The amount of data stored on the DXi via replication from another DXi. This does *not* include incoming data from Directory/File or Cartridge Based Replication, or incoming data from Failback replication.
- **NFS Deduplicated Shares** The amount of data stored in deduplicated shares configured in Network File System (NFS) format for Linux systems.

<span id="page-45-1"></span><span id="page-45-0"></span>![](_page_45_Picture_184.jpeg)

<span id="page-46-2"></span><span id="page-46-1"></span><span id="page-46-0"></span>![](_page_46_Picture_182.jpeg)

<span id="page-47-6"></span><span id="page-47-5"></span><span id="page-47-4"></span><span id="page-47-3"></span><span id="page-47-2"></span><span id="page-47-1"></span><span id="page-47-0"></span>![](_page_47_Picture_152.jpeg)

### <span id="page-48-0"></span>**DXi V-Series Additional Notes**

For additional information about DXi V-Series with DXi 2.3.0.3 Software, refer to the following sections:

- **[DXi V-Series Appliance Installation and Performance Recommendations](#page-48-1)**
- [Mapping Virtual Disks to Datastores](#page-48-2)

The following recommendations can help your DXi V-Series appliance operate at its optimum in regards to performance and reliability.

- The DXi V-Series appliance should be installed on a host with enough available resources so that the appliance can perform at the desired service level. The more load your ESX host carries, the greater the chance the DXi V-Series guest machine will not perform up to your expectations. This is due to the resources (CPU, RAM, I/O, etc.) needed by the DXi V-Series appliance being consumed by other guest machines.
- The storage subsystem of the ESXi server contributes the most to the overall performance of the DXi V-Series systems. Storage subsystems that are overused or that have high latencies for access can cause timeouts and errors within the DXi V-Series appliances and possibly within the VMware products. Quantum recommends that the DXi V-Series be installed with high performance storage systems such as direct attached storage, fibre channel SAN or 10GbE iSCSI and NFS storage. Maximum performance and the most reliable storage connectivity is best achieved with direct attached storage or Fibre Channel SAN. If iSCSI or NFS datastores are required, Quantum recommends configuring multiple datastores, utilizing multiple network access paths and distributing the DXi V-series virtual disks (VMDK) across the datastores.
- To support and monitor your DXi V-Series appliances, Quantum recommends that you install and use VMware's vCenter Operations Manager. This software provides automated monitoring of ESXi servers and automatically identifies issues.

#### <span id="page-48-2"></span>**Mapping Virtual Disks to Datastores**

A default DXi V1000 deployment maps its virtual disks to a single datastore. A user can remap these virtual disks to dedicated datastores for higher performance. Such a configuration will improve overall DXi V1000 performance under heavy loads.

(Datastores are how ESX makes storage available to the vApp. The datastores are presented as virtual disks).

<span id="page-48-1"></span>**DXi V-Series Appliance** 

**Installation and Performance Recommendations**

# <span id="page-49-0"></span>**DXi Advanced Reporting Additional Notes**

For additional information about DXi Advanced Reporting 2.3.0.3, refer to the following sections.

- [Historical Stats Not Always Visible After Upgrade](#page-49-1)
- [Replication Reports Are Not Supported](#page-49-2)
- [Logging On to DXi Advanced Reporting](#page-49-3)
- [Decrease in Before Reduction Data](#page-49-4)

<span id="page-49-4"></span><span id="page-49-3"></span><span id="page-49-2"></span><span id="page-49-1"></span>![](_page_49_Picture_177.jpeg)

# <span id="page-50-0"></span>**Contacting Quantum**

More information about this product is available on the Service and Support website at [http://www.quantum.com/ServiceandSupport/Index.aspx.](http://www.quantum.com/ServiceandSupport/Index.aspx) The Service and Support Website contains a collection of information, including answers to frequently asked questions (FAQs). You can also access software, firmware, and drivers through this site.

For further assistance, or if training is desired, contact the Quantum Customer Support Center:

![](_page_50_Picture_82.jpeg)

For worldwide support:

<http://www.quantum.com/ServiceandSupport/Index.aspx>

Release Notes: DXi 2.3.0.3 Software 6-67539-13 Rev A April 2014